### BURKINA FASO UNITE-PROGRES-JUSTICE

### MINISTERE DES ENSEIGNEMENTS SECONDAIRE ET SUPERIEUR (MESS)

UNIVERSITE POLYTECHNIQUE DE BOBO-DIOULASSO (UPB)

> ECOLE SUPERIEURE D'INFORMATIQUE (ESI)

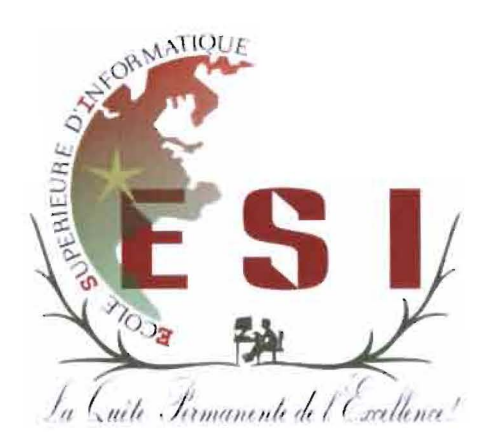

# MEMOIRE DE FIN DE CYCLE

en vue de l'obtention du

# DIPLOME D'INGENIEUR DE CONCEPTION EN INFORMATIQUE

**THEME** 

Système d'Information Agricole Régional de la Politique Agricole de l'UEMOA : Opérationnalisation de la composante Système d'Information sur les Marchés Agricoles

Présenté par:

KINDA Wendpanga Nayibnogo Simplice

Maître de stage: M. Mamadou NIANG Directeur de mémoire: Dr Tiguiane YELEMOU

Année Universitaire 2011 - 2012

N°: ......-2012/CICI3

# **Remerciements**

Nous aimerions dire merci à toutes les personnes grâce à qui il nous a été possible de<br>réaliser ce stage. Nos remerciements vont plus particulièrement à l'endroit de : réaliser ce stage. Nos remerciements vont plus particulièrement à l'endroit de :

- Dr M'bi KABORE, Directeur de l'Ecole Supérieure d'Informatique (ESI) ;
- Tout le corps enseignant de l'ESI;
- Dr Tiguiane YELEMOU, notre Directeur de mémoire;
- I M. Cheikhe Hadjibou SOUMARE, Président de la Commission de l'Union Economique et Monétaire Ouest Africaine (UEMOA);
- M. Papa Mamadou DIOP, Directeur des Systèmes d'Information de la Commission de l'UEMOA;
- $\bar{L}$  M. Gaston Mory DAO, Chef de la division Organisation et Méthodes de la Direction des Systèmes d'Information (OSI);
- M. Adama TRAORE, Chef de la division de l'Ingénierie, du Développement et de la Maintenance des Applications de la OSI;
- M. Mamadou NIANG, Chargé d'Ingénierie et Projets à la DSI, notre Maître de stage;
- In M. Henri KABORE, informaticien à la DSI ;
- M. Seyni HAMADOU, Chargé d'Agriculture au Département de la Sécurité Alimentaire, de l'Agriculture, des Mines et de l'Environnement (DSAME).

A mes parents.

dont je suis le résultat des sacrifices

III

# **Préface**

L'Université Polytechnique de Bobo-Dioulasso (UPB) est l'une des universités publiques du Burkina Faso. D'abord dénommée Centre Universitaire Polytechnique de Bobo-Dioulasso (CUPB) à sa création en 1995, elle changera de statut en 1997 et par suite d'appellation en devenant Université Polytechnique de Bobo-Dioulasso. L'UPB est située à Nasso à une douzaine de kilomètres de la ville de Bobo-Dioulasso dans le cadre enchanteur de la réserve naturelle de Dindéresso. Elle comporte l'Institut du Développement Rural (lDR), l'Institut Universitaire de Technologie (IUT), l'Institut des Sciences de la Nature et de la Vie (lSNV), l'Institut des Sciences Exactes et Appliquées (lSEA), l'Institut Supérieur des Sciences de la Santé (INSSA) et l'Ecole Supérieure d'Informatique (ESI).

L'ESI a vu le jour en 1990 à l'Université de Ouagadougou puis a été rattachée au CUPB en 1995. Elle comprend deux cycles de formation : le Cycle d'Ingénieur de Travaux Informatiques (CITI) et le Cycle d'Ingénieur de Conception en Informatique (CICI). Le CITI forme les étudiants dans deux filières qui sont: Analyse et Programmation (AP) et Réseaux et Maintenance Informatiques (RéMI).

L'objectif principal de l'ESI est d'être un véritable cadre de formation capable de mettre sur le marché professionnel des informaticiens compétents qui contribueront au développement du Burkina Faso. Pour faciliter l'insertion de ses étudiants dans la vie professionnelle, elle les soumet à un stage en entreprise, utile pour compléter la formation théorique reçue à l'école. C'est dans ce cadre que nous avons été reçus au sein de la Direction des Systèmes d'Information (DSI) de l'Union Economique et Monétaire Ouest Africaine (UEMOA) pour un stage de six mois marquant la fin de formation du Cycle d'Ingénieur de Conception en Informatique.

# **Sommaire**

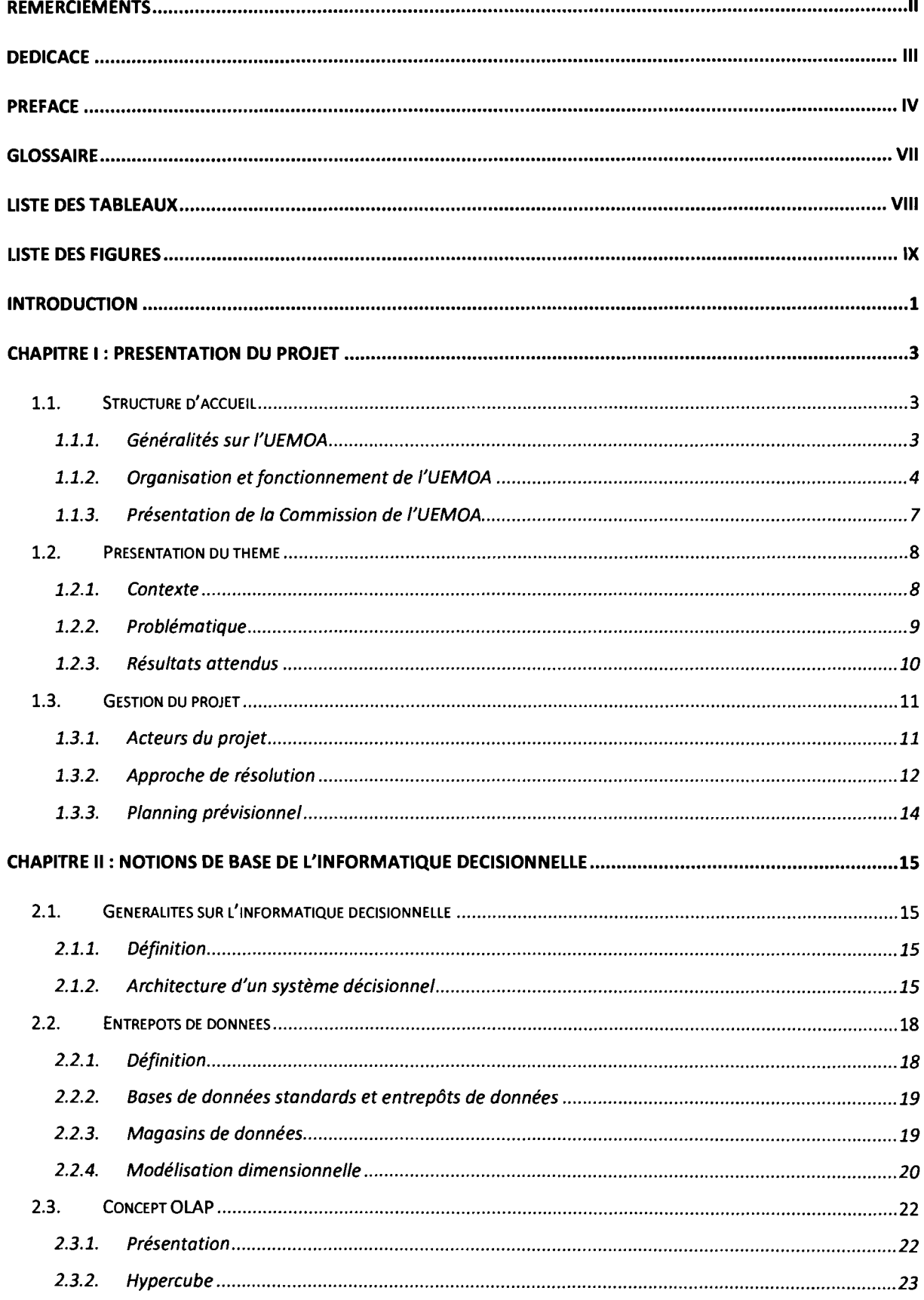

 $\ddot{\phantom{a}}$ 

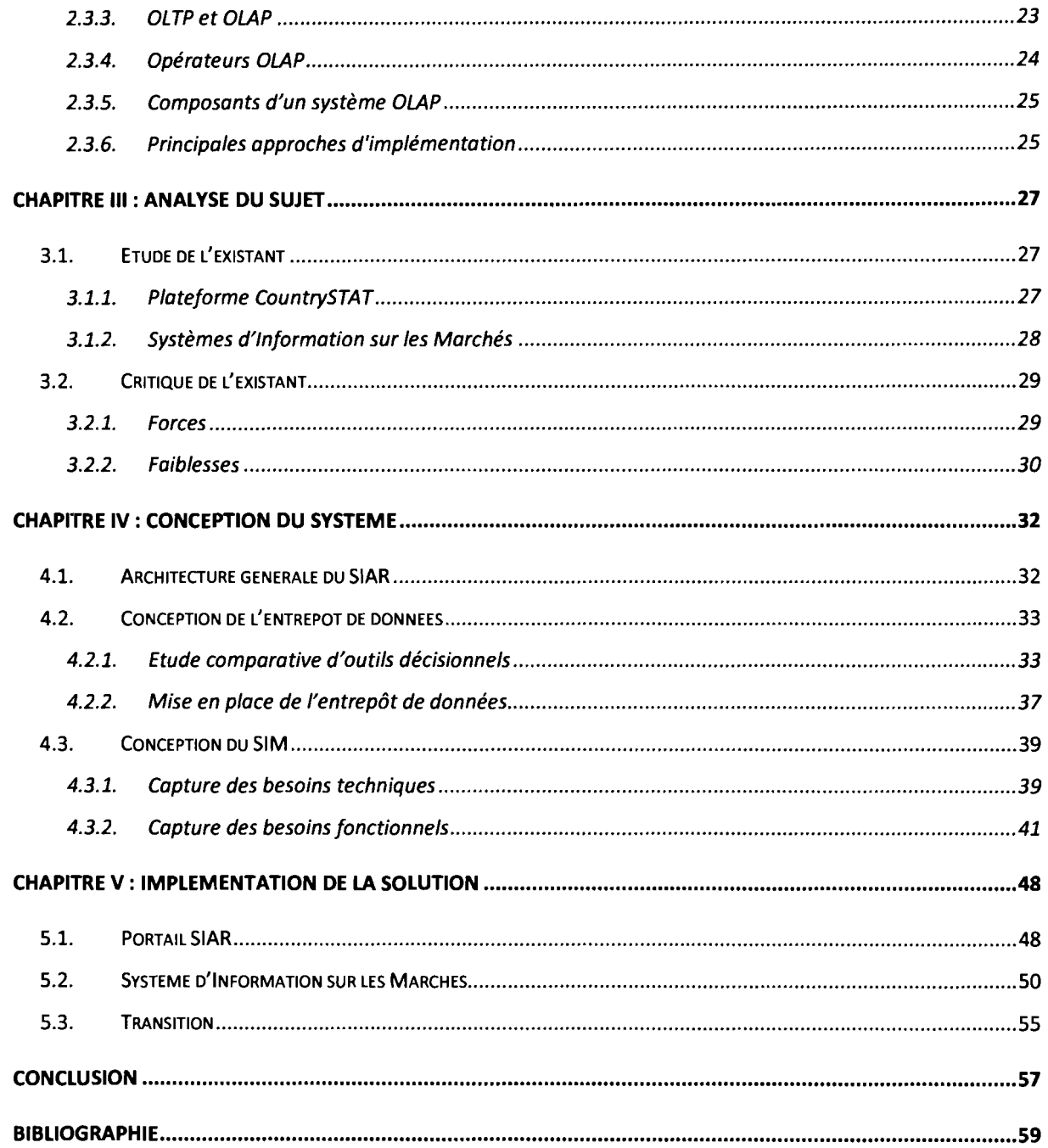

# **Glossaire**

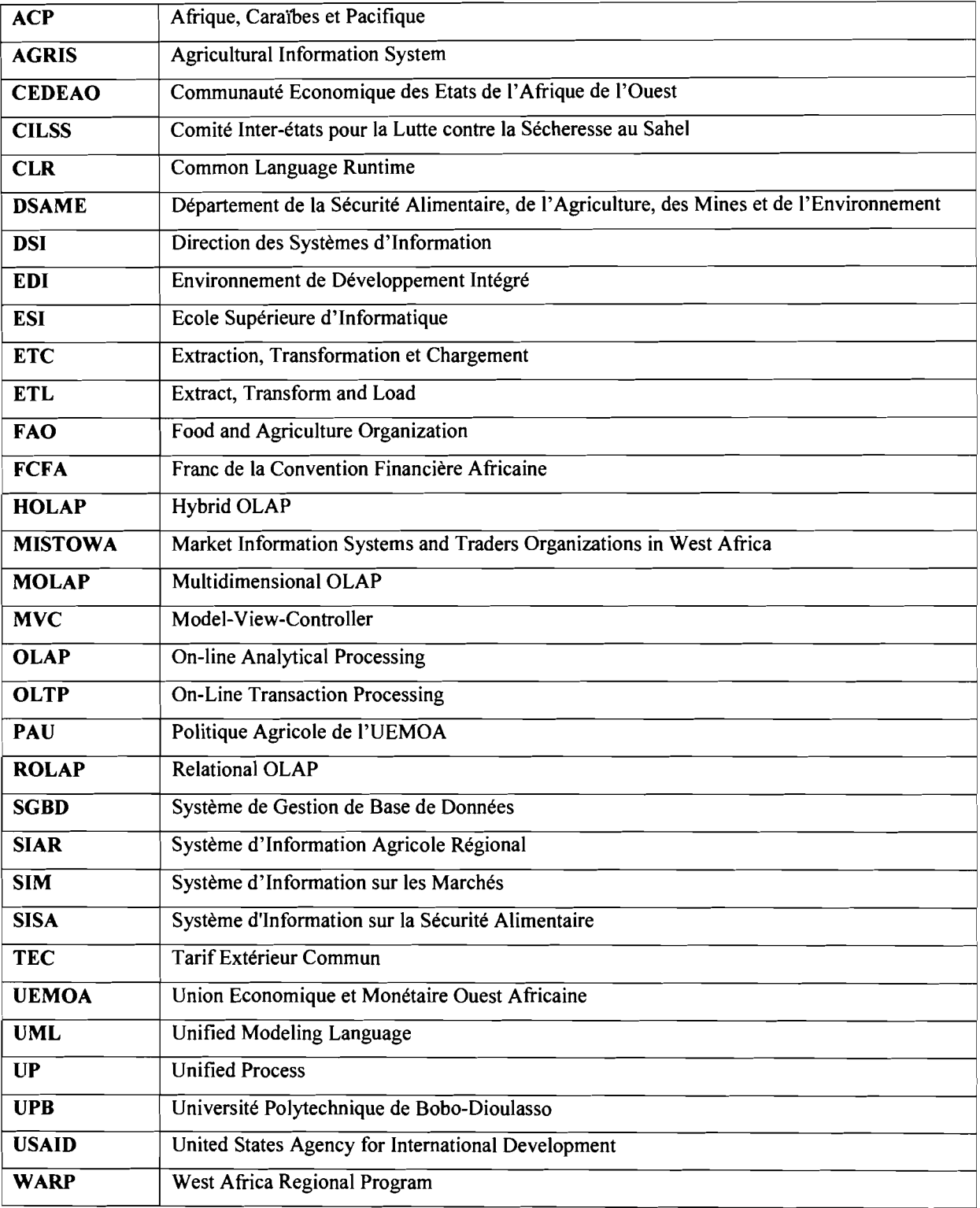

# **Liste des tableaux**

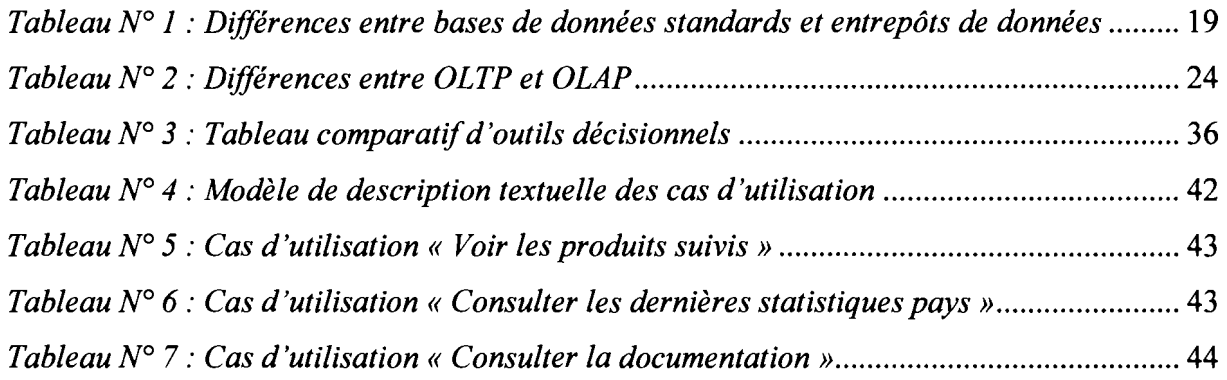

# **Liste des figures**

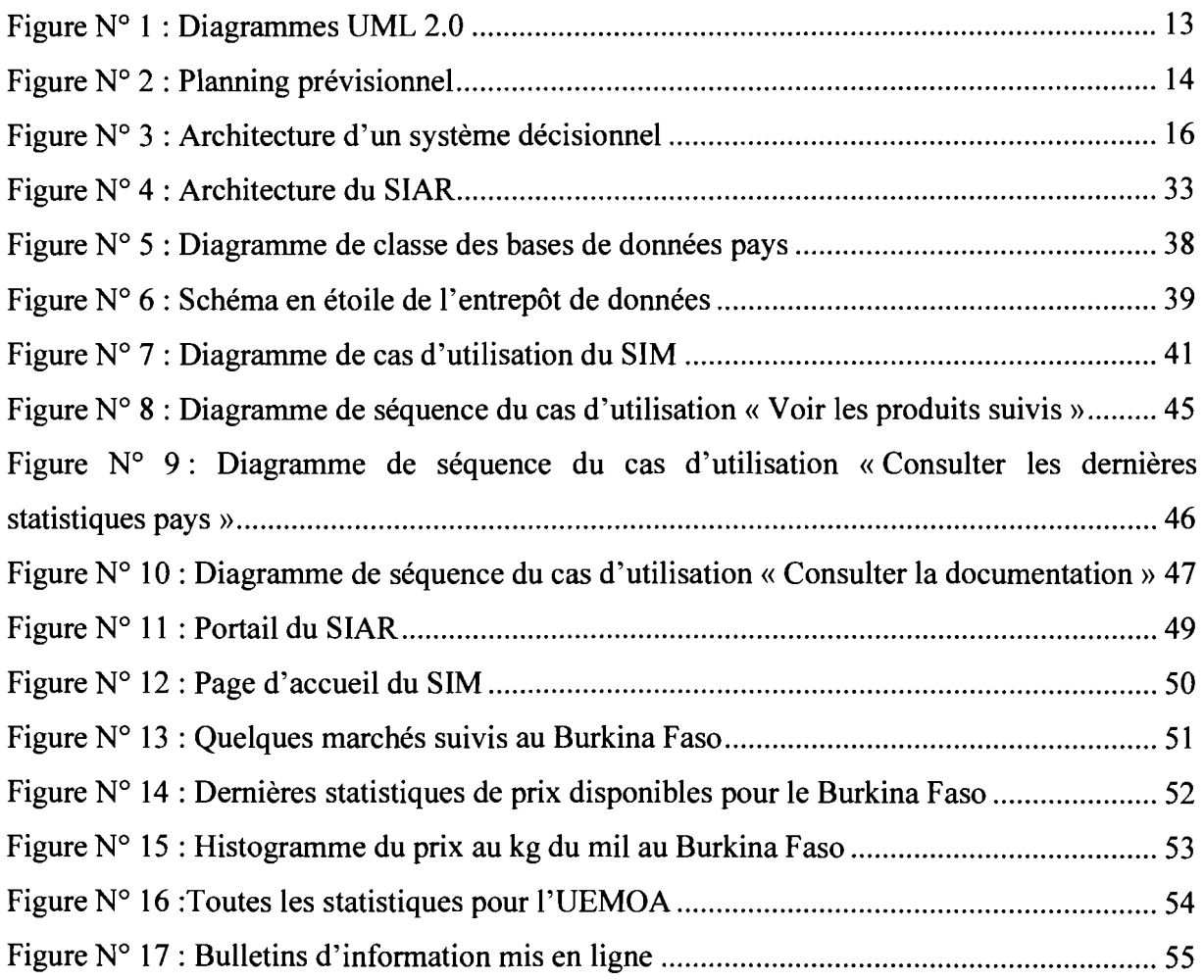

# **Introduction**

En Afrique, l'agriculture occupe toujours plus de la moitié de la population active et se place comme la principale activité économique. Cela est d'autant plus vrai pour les pays situés au sud du Sahara et notamment ceux de l'UEMOA pour qui les conditions climatiques sont de plus en plus rudes et où la menace de l'insécurité alimentaire est quasi permanente.

Consciente que le développement passe par l'autosuffisance alimentaire et en raison du poids important de l'agriculture dans la balance économique de ses Etats membres, l'UEMOA a mis en place une politique globale de gestion de l'agriculture dans son espace dénommée Politique Agricole de l'UEMOA (PAU). Afin de mener à bien les missions définies dans cette PAU mais surtout de pouvoir mesurer son impact sur la vie des populations, des outils de gestion et de suivi évaluation ont été jugés nécessaires au titre desquels figure le Système d'Information Agricole Régional (SIAR). Le SIAR se veut être un outil communautaire capable de répondre au besoin d'information et d'aide à la décision de la Commission, de ses Etats membres et de tous les acteurs du secteur agricole (producteurs, commerçants, consommateurs, etc.).

Malgré l'importance reconnue du SIAR, le constat est qu'il n'existe pas encore. Pourtant sa mise en place avait été jugée urgente depuis 2001 alors que deux grandes décisions avaient déjà été prises par l'UEMOA en l'absence totale de données sur les échanges régionaux de produits agricoles: la libre circulation des produits agricoles et l'adoption du Tarif Extérieur Commun (TEC). Aujourd'hui, la question se pose avec plus d'acuité et il y a un besoin pressant d'étudier les voies et moyens nécessaires à la mise en place du SIAR, en prenant en compte ses quatre composantes qui concernent le suivi des grandes filières, l'information de marché, les négociations internationales agricoles et la sécurité alimentaire.

C'est dans ce sens que le thème intitulé: « *Système d'Information Agricole Régional de la Politique Agricole de l'UEMOA* : *Opérationnalisation de la composante Système d'Information sur les Marchés Agricoles»* nous a été confié. Comme on peut le constater, le thème ne prend pas en compte le SIAR dans sa globalité, il met l'accent sur la mise en place de la composante relative à l'information de marché.

Afin de mener à bien ce travail, nous avons choisi de faire appel à l'informatique décisionnelle vu qu'il s'agit de l'aide à la décision. Les applications à réaliser (portail SIAR et

SIM) sont des applications Web, dans l'objectif de faciliter leur accès à tous les acteurs. En outre, dans le but de tirer avantage de la programmation orientée objet, nous choisissons UML (Unified Modeling Language) comme langage de modélisation tout en suivant un processus de développement qui respecte les recommandations des auteurs d'UML.

Le présent document est structuré en cinq chapitres. Le premier chapitre présente la structure d'accueil ainsi que le thème de façon plus détaillée. Dans le deuxième, nous abordons les notions de base de l'informatique décisionnelle avant d'analyser le sujet dans le troisième chapitre. Ensuite, le quatrième chapitre explicite la démarche adoptée dans la construction du système. Et enfin, le cinquième et dernier chapitre présente le portail du SIAR ainsi que le site du SIM.

# **Chapitre 1: Présentation du projet**

L'étude du thème qui nous est confié commence par une présentation de celui-ci. Cette présentation permettra de rappeler le contexte général du projet ainsi que les résultats attendus à la fin de son exécution. Cependant, avant d'y arriver, il est opportun de présenter la structure qui a bien voulu nous recevoir.

# **1.1. Structure d'accueil**

#### Généralités sur !'UEMOA 1.1.1.

#### Historique 1.1.1.1.

L'Union Economique et Monétaire Ouest Africaine (UEMOA) a été créée suite au traité signé le 10 janvier 1994 à Dakar (Sénégal) par les Chefs d'Etats et de Gouvernement de sept pays de l'Afrique de l'Ouest partageant l'usage d'une monnaie commune, le FCFA. <sup>11</sup> s'agit du Bénin, du Burkina Faso, de la Côte d'Ivoire, du Mali, du Niger, du Sénégal et du Togo. Le traité est entré en vigueur le 1<sup>er</sup> août 1994, après ratification par les Etats membres. Le 2 mai 1997, la Guinée-Bissau a rejoint l'Union devenant ainsi le huitième membre.

#### **Objectifs** 1.1.1.2.

L'UEMOA se donne les objectifs suivants:

- Renforcer la compétitivité des activités économiques et financières des Etats membres dans le cadre d'un marché ouvert et concurrentiel et d'un environnement juridique rationalisé et harmonisé ;
- Assurer la convergence des performances et des politiques économiques des Etats membres à travers une procédure de surveillance multilatérale;
- Créer entre Etats membres un marché commun, basé sur la libre circulation des personnes, des biens, des services, des capitaux et le droit d'établissement des personnes exerçant une activité indépendante ou salariée, ainsi que sur un Tarif Extérieur Commun et une politique commerciale commune;
- Instituer une coordination des politiques sectorielles nationales par la mise en œuvre d'actions communes et éventuellement, de politiques communes notamment dans les domaines suivants : ressources humaines, aménagement du territoire, agriculture, énergies, industries, mines, transports, infrastructures et télécommunications;
- Harmoniser les législations des Etats membres et particulièrement le régime de la fiscalité.

#### **Organisation et fonctionnement de }'UEMOA 1.1.2.**

#### **Organes de direction** 1.1.2.1.

#### Conférence des Chefs d'Etats et de Gouvernement 1.1.2.1.1.

Organe suprême, la Conférence définit les grandes orientations de la politique de l'Union et tranche toutes les questions n'ayant pu trouver de solution par accord unanime du Conseil des Ministres. La Conférence désigne les membres de la Commission, ainsi que les membres de la Cour de Justice et de la Cour des Comptes. Elle se réunit au moins une fois par an et prend des décisions à l'unanimité.

#### Conseil des Ministres 1.1.2.1.2.

Le Conseil des Ministres assure la mise en œuvre des orientations générales définies par la Conférence des Chefs d'Etats et de Gouvernement. Il arrête le budget de l'Union, édicte des règlements, des directives et des décisions. Il peut déléguer à la Commission, l'adoption des règlements d'exécution des actes qu'il édicte.

Regroupant deux Ministres par Etat, le Conseil se réunit au moins quatre fois par an, en session ordinaire.

#### Commission de l'UEMOA 1.1.2.1.3.

La Commission de l'UEMOA est l'organe exécutif de l'Union. Elle exécute le budget et prend des règlements d'exécution pour l'application des actes du Conseil des Ministres. La Commission transmet à la Conférence et au Conseil des Ministres les recommandations et avis qu'elle juge utiles à la préservation et au développement de l'Union.

La Commission comprend huit Commissaires désignés par la Conférence à raison d'un par Etat, pour un mandat de quatre ans renouvelable. Le Président de la Commission est désigné parmi les Commissaires par les Chefs d'Etats et de Gouvernement. Le Président actuel est M. Cheikhe Hadjibou SOUMARE du Sénégal.

Le siège de la Commission est situé à Ouagadougou au Burkina Faso, sur l'Avenue du Professeur Joseph KI-ZERBO.

#### Organes de contrôle 1.1.2.2.

#### Cour de Justice 1.1.2.2.1.

La Cour de Justice veille au respect du droit dans l'interprétation et l'application du Traité de l'Union et des dispositions juridiques communautaires. Elle comprend huit juges nommés par la Conférence des Chefs d'Etats membres de l'UEMOA, à raison d'un par Etat, pour un mandat de six ans renouvelable. Son siège est situé à Ouagadougou.

#### Cour des Comptes 1.1.2.2.2.

La Cour des Comptes assure le contrôle des comptes des organes de l'Union ; elle est également compétente pour connaître la fiabilité des données figurant dans la loi de finances des Etats membres lorsque ceux-ci la saisissent à cet effet.

La Cour des Comptes comprend trois conseillers, nommés par la Conférence des Chefs d'Etats membres de l'UEMOA, pour un mandat de six ans. Son siège est situé à Ouagadougou.

#### Comité Interparlementaire 1.1.2.2.3.

Le Comité Interparlementaire tient lieu de Parlement de l'Union. Organe de contrôle démocratique des actions de l'UEMOA, dont la création est prévue par le Traité, il contribue par le dialogue et le débat aux efforts d'intégration de l'Union. Il comprend quarante membres désignés par les organes législatifs de chacun des huit Etats membres, à raison de cinq par Etat.

Le Traité portant création du Parlement de l'Union a été adopté le 29 janvier 2003 par la Conférence.

Le Comité Interparlementaire se réunit au moins une fois par an. Son siège est situé à Bamako au Mali.

#### Organes consultatifs 1.1.2.3.

#### Chambre Consulaire Régionale 1.1.2.3.1.

La Chambre Consulaire Régionale est le lieu privilégié de dialogue entre l'UEMOA et les principaux Opérateurs Economiques. Elle est chargée de réaliser l'implication effective du secteur privé dans le processus de l'intégration de l'UEMOA.

La Chambre Consulaire Régionale regroupe cinquante-six membres représentant les chambres consulaires nationales, les associations professionnelles et les organisations patronales des huit Etats membres à raison de sept représentants par Etat. Son siège est situé à Lomé au Togo.

#### Conseil de Travail et du Dialogue Social (CTDS) 1.1.2.3.2.

Créé par Acte additionnel 02/2009/CCEG/UEMOA, le CTDS a pour mission d'assurer la participation des partenaires sociaux et de la société civile à la réalisation des objectifs de l'Union. Il vise l'implication effective de tous les acteurs non étatiques dans le processus d'intégration de l'UEMOA notamment par :

- L'examen et l'appréciation de toute question susceptible d'avoir un impact social dans l'Union;
- Le renforcement des mécanismes de consultation, de concertation tripartite au sein de l'Union;
- L'appui à la consolidation du processus et des structures de dialogue social dans les Etats membres.

Il est composé pour chaque Etat membre de :

- Trois représentants du Gouvernement,
- Deux représentants d'organisations représentatives d'employeurs,
- Deux représentants d'organisations représentatives de travailleurs,
- Deux représentants de la société civile.

#### Institutions Spécialisées Autonomes de l'UEMOA 1.1.2.4.

#### Banque Centrale des Etats de l'Afrique de l'Ouest (BCEAO) 1.1.2.4.1.

La BCEAO est l'institution commune d'émission de l'UEMOA et l'organe de gestion de la politique de la monnaie et du crédit. Elle assure, par ailleurs le contrôle de la règlementation bancaire et la surveillance bancaire à travers la Commission bancaire, chargée statutairement du contrôle de l'exercice des activités bancaires de l'Union.

Le siège de la BCEAO est situé à Dakar au Sénégal.

Banque Ouest Africaine de Développement (BOAD) 1.1.2.4.2.

La BOAD, institution commune de financement du développement des Etats membres de l'Union, a pour objectif de promouvoir le développement équilibré des Etats membres et de réaliser l'intégration économique de l'Afrique de l'Ouest, en finançant des projets prioritaires de développement.

Le siège de la BOAD est situé à Lomé au Togo.

#### Présentation de la Commission de l'UEMOA 1.1.3.

#### Présidence 1.1.3.1.

Elle:

- Dirige et coordonne le fonctionnement des services de la Commission;
- Assure la liaison au plan des politiques générales avec les gouvernements et autorités politiques des Etats membres de l'UEMOA, les autres organes de l'Union ainsi qu'avec les institutions spécialisées autonomes et partenaires extérieurs de l'Union;
- Assure la représentation de la Commission dans les relations avec les pays tiers, les organisations et institutions internationales.

La Présidence de la Commission regroupe les services suivants :

- La Direction des Affaires Juridiques (DAJ),
- La Direction de l'Audit Interne (DAI),
- La Direction du Secrétariat de la Commission (DSC),
- La Direction de la Communication, de la Documentation et des Archives (DCDA),
- La Direction des Systèmes d'Information (DSI),  $\frac{1}{2}$
- La Cellule de Gestion du Programme Economique Régional (CGPER),  $\equiv$
- Le Centre de Programmation Stratégique, de Recherche et de Veille (CSR),  $\blacksquare$
- Le Centre Statistique (CStat),  $\overline{a}$
- La Cellule d'Evaluation (CEval),  $\blacksquare$
- La Cellule de Sécurité (CS),
- Les Bureaux de Représentation et Délégations Permanentes (Bénin, Côte d'Ivoire, Guinée Bissau, Mali, Niger, Sénégal, Togo, Bruxelles, Genève).

#### Départements 1.1.3.2.

Les départements de la Commission sont:

- Département de l'Aménagement du Territoire Communautaire des Transport et du Tourisme (DATC),
- Département du Développement de l'Entreprise, de l'Energie, des Télécommunications et du Tourisme (DDET),
- Département de la Sécurité Alimentaire, de l'Agriculture, des Mines et de l'Environnement (DSAME),
- Département du Développement Humain (DDH),
- Département du Marché Régional, du Commerce, de la Concurrence et de la Coopération (DMRC),
- Département des Politiques Economiques et de la Fiscalité Intérieure (DPE),
- Département des Services Administratifs et Financiers (DSAF).

# **1.2. Présentation du thème**

#### Contexte 1.2.1.

La Conférence des Chefs d'Etats et de Gouvernement de l'UEMOA a adopté les grandes orientations de la PAU en décembre 2001, à travers l'Acte additionnel n°03/2001 [1]. Cet Acte fixe les objectifs, les principes directeurs, les grands axes d'intervention ainsi que les principaux instruments de mise en œuvre de la PAU. L'objectif global de la PAU est de « *contribuer de manière durable à la satisfaction des besoins alimentaires de la population,*

*au développement économique et social des Etats membres et à la réduction de la pauvreté»* (article 3 de l'Acte additionnel *N°03/200*1).

Pour l'UEMOA, le Système d'Information Agricole Régional (SIAR) est l'un des principaux instruments de pilotage de la PAU. Il a pour objectif de répondre au besoin d'information et surtout d'aide à la décision de la Commission et de ses différents interlocuteurs. Parmi ceux-ci se trouvent les Etats membres, les autres organisations régionales, les opérateurs économiques (agriculteurs, éleveurs, commerçants, agro-fournisseurs, agro-industriels, etc.) et leurs organisations professionnelles, les consommateurs, etc.

Au niveau sous régional, de nombreuses initiatives ont déjà vu le jour dans le but de fournir de l'information dans le domaine rural. Ainsi, la Communauté Economique des Etats de l'Afrique de l'Ouest (CEDEAO) a mis en place un système d'information intégré sur les productions agricoles, le marché et les opportunités d'échanges en Afrique de l'Ouest dénommé AGRIS (Agricultural Information System). Quant au CILSS (Comité Inter-états pour la Lutte contre la Sécheresse au Sahel), il a conçu le Système d'Information sur la Sécurité Alimentaire (SISA) qui a été étendu sur l'ensemble de la zone UEMOA depuis 2006. Dans le cadre du West Africa Regional Program (WARP), l'USAID (United States Agency for International Development) a réalisé le MISTOWA (Market Information Systems and Traders Organizations in West Africa) dont l'objectif était de renforcer (ou de créer dans certains cas) les Systèmes d'Informations sur les Marchés (SIM) au plan national et régional [3].

En outre, différents autres partenaires ont développé, gèrent ou ont prévu de mettre en place, en collaboration ou en partenariat avec les Etats, des instruments d'alerte, de collecte ou de synthèse d'information se rapportant à des zones géographiques plus ou moins étendues. On peut citer à titre d'exemple la FAO (Food and Agriculture Organization), AFRISTAT, etc. De façon générale, le paysage régional actuel et futur en matière d'information dans le domaine rural est particulièrement fourni, complexe mais malheureusement peu coordonné.

#### **Problématique** 1.2.2.

L'état de l'information statistique agricole en Afrique de l'Ouest n'est globalement pas satisfaisant. Les différentes catégories d'utilisateurs de l'information statistique (Etats et autres institutions publiques, opérateurs économiques, opinion publique et consommateurs) se contentent souvent de normes théoriques et de données peu fiables. Les statistiques nationales

ou infranationales sont de fiabilité très variable. Hétérogènes aussi dans leur méthodologie, elles ne permettent pas non plus, par des procédures simples de collecte et d'agrégation, de disposer de données pertinentes au niveau régional.

L'aide à la décision des autorités régionales et des gouvernements nécessite que ces derniers aient accès à des données de base mais aussi et surtout à des instruments d'exploitation et d'analyse de ces données qui leur permettent de cerner la pertinence et mesurer les effets des décisions que l'UEMOA prend dans tous les domaines d'intervention de la PAU. Pour les opérateurs économiques, il est aussi important que les informations soient mises à leur disposition et que leur point de vue soit recensé. L'enjeu du SIAR est donc de répondre aux besoins multiples de plusieurs types d'utilisateurs potentiels, aussi bien publics que privés.

Au vue de l'importance que revêt le SIAR dans la mise en œuvre de la PAU, il est urgent d'étudier sa faisabilité et également d'identifier les moyens nécessaires et les mesures à prendre pour sa mise en place et son fonctionnement effectif. La conception et la mise en œuvre d'un SIAR au sein de l'UEMOA doit aussi tenir compte des autres systèmes d'information à caractère régional touchant le secteur rural, aussi bien ceux déjà existants que ceux envisagés par les institutions concernées, en premier lieu la CEDEAO.

#### **Résultats attendus 1.2.3.**

La construction du SIAR au niveau de l'UEMOA doit répondre à des besoins aussi nombreux que variés. Pour organiser l'ensemble des informations nécessaires, quatre composantes du SIAR ont été proposées comme base de départ. Le choix de ces composantes tient compte des objectifs et des axes d'intervention de la PAU. Ce sont:

- une composante sur les grandes filières et la production,
- une composante sur les marchés et l'information des opérateurs,
- une composante sur les négociations internationales agricoles,
- une composante sur la sécurité alimentaire.

Il est important de noter que ces composantes ne constituent pas des sous-systèmes exclusifs. Elles ont besoin de partager des informations et pour cela on doit pouvoir leur trouver une base commune. Par ailleurs, elles correspondent à des sous-objectifs et à des publics spécifiques. Ce qui induit des modes particuliers de traitement et de présentation des données adaptés à chaque public cible.

Les résultats attendus du projet sont :

- Une architecture générale pour le SIAR qui tient compte de toutes les composantes définies;
- Le portail du SIAR contenant l'ensemble des informations jugées utiles;
- Le site Web du SIM avec un accent particulier sur le volet agricole.

# **1.3. Gestion du projet**

#### Acteurs du projet 1.3.1.

Les acteurs du projet se répartissent dans trois groupes qui sont : le groupe de pilotage, le groupe de projet et le groupe des utilisateurs.

#### Groupe de pilotage 1.3.1.1.

Le groupe de pilotage est chargé de prendre toutes les décisions relatives aux objectifs à atteindre. Il fixe les orientations générales, les délais à respecter et définit également les moyens à mettre en place pour la réalisation du projet. Il valide le travail effectué par le groupe de projet.

Dans le cadre de notre projet, le groupe de pilotage est constitué du Commissaire chargé du DSAME, du Directeur de Cabinet du DSAME, du Directeur de l'Agriculture et du Directeur des Systèmes d'Information.

#### Groupe de projet 1.3.1.2.

Il est constitué des personnes chargées de l'exécution du projet. L'équipe est tenue d'informer le groupe de pilotage sur l'état d'avancement du projet.

Le groupe de projet comprend le Chargé d'Agriculture du DSAME, le Chargé en Ingénierie et Projets à la DSI (notre Maître de stage) et nous-mêmes.

#### Groupe des utilisateurs 1.3.1.3.

Il est constitué de tous les acteurs pour lesquels le système est construit. C'est aux besoins de ces derniers que le système doit répondre.

Le groupe des utilisateurs est formé par le DSAME, les Ministères de l'agriculture, de l'élevage et de la pêche des Etats membres, les organisations œuvrant dans le monde rural et tous les acteurs du système agricole (producteurs, commerçants, consommateurs).

#### Approche de résolution 1.3.2.

Pour effectuer l'analyse et la conception d'un système informatique, on a besoin d'un langage de modélisation et d'une méthode ou processus de développement. Le langage de modélisation permet la description du système afin d'en faciliter la compréhension à tous les acteurs (y compris les utilisateurs non informaticiens). Quant au processus de développement, il est utilisé pour décrire de façon normative les étapes à suivre dans la modélisation.

#### Langage de modélisation 1.3.2.1.

Nous avons choisi UML (Unified Modeling Language, que l'on peut traduire par «langage de modélisation unifié ») pour la modélisation du système à l'étude. C'est un langage de modélisation orienté objet, développé en réponse à l'appel à propositions lancé par l'OMG (Object Management Group) dans le but de définir la notation standard pour la modélisation des applications construites à l'aide d'objets. Elle est héritée de plusieurs autres méthodes telles que üMT (Object Modeling Technique), OOSE (Object Oriented Software Engineering) et Booch. Les principaux auteurs de la notation UML sont Grady Booch, Ivar Jacobson et Jim Rumbaugh [4].

UML est un langage utilisant une représentation graphique. L'usage de cette représentation graphique est un excellent complément à celui des représentations textuelles. UML 2.0 comporte ainsi treize types de diagrammes représentant autant de vues distinctes pour représenter des concepts particuliers du système d'information. Ils se répartissent en deux grands groupes comme le montre la figure N° 1 :

- Les diagrammes structurels ou diagrammes statiques;
- Les diagrammes comportementaux ou diagrammes dynamiques qui comportent les diagrammes d'interaction.

 $\bullet$ 

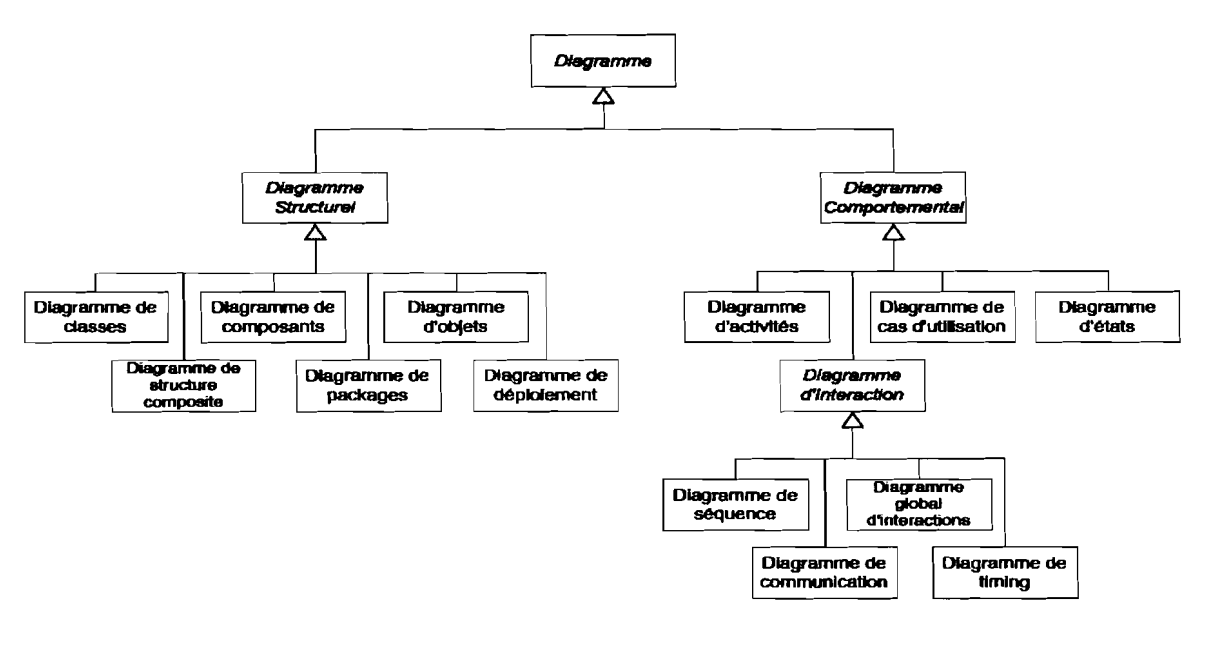

Figure N° 1 : Diagrammes UML 2.0

#### Processus de développement 1.3.2.2.

UML est un langage qui permet de représenter des modèles, mais il ne définit pas le processus d'élaboration des modèles. Cependant, dans le cadre de la modélisation d'une application informatique, les auteurs d'UML préconisent d'utiliser une démarche:

- Guidée par les besoins des utilisateurs du système : avec UML, ce sont les utilisateurs qui guident la définition des modèles : le périmètre du système à modéliser est défini par les besoins des utilisateurs (les utilisateurs définissent ce que doit être le système). Le but du système à modéliser est de répondre aux besoins de ses utilisateurs (les utilisateurs sont les clients du système) ;
- Centrée sur l'architecture logicielle: une architecture adaptée est la clé de voûte du succès d'un développement. Elle décrit des choix stratégiques qui déterminent en grande partie les qualités du logiciel (adaptabilité, performance, fiabilité...) ;
- Itérative et incrémentale : pour modéliser (comprendre et représenter) un système complexe, il vaut mieux s'y prendre en plusieurs fois, en affinant son analyse par étapes. Cette démarche devrait aussi s'appliquer au cycle de développement dans son ensemble, en favorisant le prototypage. Le but est de mieux maîtriser la part d'inconnu et d'incertitudes qui caractérisent les systèmes complexes.

# **Chapitre II : Notions de base de l'informatique décisionnelle**

Dans ce chapitre, nous faisons un tour d'horizon de l'informatique décisionnelle. Le but est de présenter de façon simple, les notions et principes de base de ce domaine de l'informatique. Cela va de la définition des concepts généraux du décisionnel à l'analyse multidimensionnelle, en passant par l'étude des entrepôts de données.

# **2.1. Généralités sur l'informatique décisionnelle**

#### Définition 2.1.1.

L'informatique décisionnelle désigne l'ensemble des outils informatiques et des différentes technologies utilisées dans le but de permettre aux organisations de faire un meilleur usage de leur flot de données. Elle facilite l'accès à l'information et son analyse en vue d'offrir une aide à la décision et permettre ainsi à un décideur d'avoir une vue d'ensemble d'une activité traitée. L'informatique décisionnelle permet notamment l'historisation des données. Il est donc possible de suivre l'état de réalisation des objectifs fixés ou de faire des prévisions basées sur les données passées [8].

L'art de l'informatique décisionnelle réside dans la manipulation et l'extraction d'informations pertinentes à partir d'un volume de données gigantesque. Elle utilise en règle générale un entrepôt de données (ou Data Warehouse en anglais) pour stocker des données transverses provenant de plusieurs sources hétérogènes et fait appel à des traitements par lots pour la collecte et la présentation de ces informations. Les termes « Business Intelligence ou BI » et « Decision Support System » sont les équivalents anglophones de l'informatique décisionnelle.

# 2.1.2. Architecture d'un système décisionnel

Différents éléments sont nécessaires à la mise en place d'une solution d'aide à la décision, depuis l'extraction des données jusqu'à leur restitution sous forme agrégée, synthétisée et normalisée. La figure N° 3 montre les éléments constitutifs de la chaîne décisionnelle [7].

#### Stockage des données 2.1.2.3.

Les données brutes provenant des bases de données relationnelles de production ne se prêtent pas facilement à des analyses. Les données d'analyse sont donc stockées dans une base spécialisée appelée entrepôt de données ou Data Warehouse en anglais.

#### Traitement analytique en ligne 2.1.2.4.

Le terme OLAP (On-Line Analytical Processing) désigne une méthode de traitement utilisant une approche multidimensionnelle à plusieurs niveaux d'agrégation pour offrir des fonctions d'exploration et d'analyse rapide de données. OLAP permet l'analyse multidimensionnelle des données stockées dans l'entrepôt de données et s'oppose au traitement de transactions en ligne OLTP (On-Line Transaction Processing) utilisé dans les systèmes opérationnels.

Un système OLAP s'intègre typiquement dans une architecture à trois niveaux: une base de données multidimensionnelle, un serveur OLAP et un client OLAP. Le serveur OLAP fournit une vue multidimensionnelle des données tandis que le client OLAP offre une interface utilisateur simple pour l'exploration des données.

#### Outils de visualisation 2.1.2.5.

Les outils de visualisation sont la partie visible offerte aux utilisateurs. Ils permettent de manipuler les données contenues dans les entrepôts et les magasins de données par le biais de la couche OLAP. Ils facilitent l'édition de rapports et la manipulation des données. Totalement orientés utilisateurs, ils permettent une prise en main rapide, intuitive et conviviale qui ne nécessite pas de connaissance particulière dans le domaine informatique et affichent les données sous formes de graphiques ou de tableaux.

#### Métadonnées 2.1.2.6.

Présentes à tous les niveaux, elles décrivent le schéma de l'entrepôt, ainsi que l'ensemble des règles, des définitions, des transformations et des processus qui sont appliqués à chacune des données.

Il y a deux types de métadonnées :

- Les métadonnées structurelles: qui décrivent la structure et le contenu de l'entrepôt (aussi appelés méta schéma) ;
- Les métadonnées d'accessibilité : qui permettent le lien entre l'entrepôt et les utilisateurs (description des données).

# **2.2. Entrepôts de données**

## **2.2.1. Définition**

Un entrepôt de données, encore appelé base de données décisionnelle ou Data Warehouse, est une base de données utilisée pour collecter, ordonner, journaliser et stocker l'ensemble des données fonctionnelles provenant de bases de données opérationnelles afin de fournir une aide à la décision. Dans son livre intitulé «Building the Data Warehouse » [20], considéré comme la référence dans le domaine, Bill Inmon, le père du Data Warehouse, le définit ainsi: «*Le Data Warehouse est une collection de données orientées sujet, intégrées, non volatiles et évolutives dans le temps, organisées pour le support d'un processus d'aide à la décision»* :

- Orientées sujet: les entrepôts de données sont organisés autour de sujets majeurs  $\overline{a}$ (clients, ventes, produits, etc. pour une entreprise), contrairement à l'approche transactionnelle utilisée dans les systèmes opérationnels conçus autour d'applications et de fonctions (ressources humaines, comptabilité, ...) ;
- Intégrées : les entrepôts de données intègrent des données qui proviennent de différentes sources. Ce qui implique la prise en compte de toutes les incohérences;
- Non volatiles: dans un système opérationnel, une donnée peut être mise à jour ou supprimée. Cela n'est pas admis dans un environnement de Data Warehouse ;
- Evolutives dans le temps : dans un système décisionnel, il est important de conserver les différentes valeurs d'une donnée dans le temps pour pouvoir faire des comparaisons et suivre l'évolution des valeurs. En revanche, dans un système opérationnel, la valeur d'une donnée est simplement mise à jour.

#### Bases de données standards et entrepôts de données 2.2.2.

Il existe un certain nombre de différences entre une base de données standard et un entrepôt de données. Nous les avons regroupées dans le tableau N° 1.

|                          | Bases de données standards           | Entrepôts de données         |
|--------------------------|--------------------------------------|------------------------------|
| Objectifs                | Gestion et production                | Consultation et analyse      |
| <b>Utilisateurs</b>      | Gestionnaires de production          | Décideurs, analystes         |
| Taille de la base        | Plusieurs gigaoctets                 | Plusieurs téraoctets         |
| Organisation des données | Par traitement                       | Par métier                   |
| Type de données          | Données de gestion (courantes)       | Données d'analyse (résumées, |
|                          |                                      | historisées)                 |
| <b>Requêtes</b>          | Simples, prédéterminées              | Complexes, spécifiques       |
|                          |                                      | (agrégations)                |
| <b>Transactions</b>      | Courtes, nombreuses et en temps réel | Longues, peu nombreuses      |

*Tableau N° 1* : *Différences entre bases de données standards et entrepôts de données*

#### Magasins de données 2.2.3.

Un entrepôt de données vise principalement l'intégration; ce qui veut dire qu'il doit être construit à l'échelle de l'entreprise ou de l'organisation. Les magasins de données ou data marts sont quant à eux plus petits, donc moins complexes et plus faciles à déployer que les entrepôts de données. Ils ne se résument qu'à un seul domaine métier (par exemple la comptabilité, le service commercial, etc.) et n'offrent donc qu'une vue partielle sur les données de l'entrepôt de données.

La plupart du temps, le contenu de l'entrepôt de données n'est pas assez structuré pour être directement consommé par les utilisateurs finaux. Dans ce cas de figure, il est employé pour alimenter des data marts qui sont mieux adaptés et donc plus proches du consommateur et de ses besoins. Des magasins de données peuvent aussi être construits directement à partir des sources sans un entrepôt de données en amont. Ces derniers peuvent alors évoluer vers un entrepôt de données complet s'ils sont dynamiquement bien couplés entre eux. Pour ce faire, leur construction doit faire recours à des technologies capables d'évoluer.

#### Modélisation dimensionnelle 2.2.4.

#### Définitions 2.2.4.1.

Le modèle normalisé ou modèle relationnel utilisé pour les bases de données de production ne peut être appliqué à l'environnement décisionnel. En effet, très performant dans le domaine opérationnel où il a fait ses preuves, le modèle normalisé est cependant trop compliqué à utiliser dès qu'il s'agit de gérer des requêtes dans un entrepôt de données.

Les différences entre le modèle relationnel et le modèle dimensionnel sont nombreuses. Mais la plus importante concerne les questions de flexibilité et de performance. Le modèle relationnel est très souple mais manque de performance tandis que le modèle dimensionnel, très efficace en termes de performance dans la réponse aux besoins des utilisateurs, se trouve limité du point de vue flexibilité.

Dans un modèle dimensionnel, on retrouve deux types de tables spécialement liées qui sont les tables de faits et les tables de dimensions.

#### Tables de faits 2.2.4.1.1.

Les tables de faits sont les principales tables du modèle dimensionnel. Un fait modélise un sujet d'analyse. Il est formé de mesures correspondant aux informations de l'activité analysée. Les mesures sont généralement numériques et renseignées de manière continue pour permettre de résumer un grand nombre d'enregistrements en quelques enregistrements (addition, dénombrement, calcul du minimum, du maximum ou de la moyenne).

#### Tables de dimensions 2.2.4.1.2.

L'analyse du sujet ou du fait est menée suivant différentes perspectives nommées dimensions. Une dimension spécifie l'angle sous lequel on regarde les données à analyser. Chaque dimension est formée par un ensemble d'attributs pouvant prendre chacune des valeurs différentes. Les tables de dimension sont les points d'entrée dans les tables de faits. Plus le nombre d'attributs d'une dimension est grand, plus les possibilités d'analyse sont variées. Les dimensions possèdent en général des hiérarchies associées qui organisent les attributs à différents niveaux ; la dimension « temps », par exemple, pourrait être divisée en années, trimestres, mois, semaines, jours, etc.

#### Processus de modélisation dimensionnelle 2.2.4.2.

Le processus de modélisation dimensionnelle suit le modèle de conception suivant:

- Choix du sujet: il s'agit de déterminer avec précision le domaine que l'on souhaite  $\overline{a}$ étudier (les ventes par exemple pour une entreprise).
- Choix de la granularité : cette étape consiste à définir le niveau le plus bas à considérer  $\overline{a}$ pour l'analyse. Pour ce faire, on essaie de décrire le processus central en une seule phrase. Cette phrase représente la granularité, et c'est ce sur quoi on va construire les dimensions et la table des faits. Par exemple : Quel est le montant total rapporté par la vente, sur une journée, d'un article donné, dans un magasin donné? On remarque bien qu'au lieu de s'intéresser à la vente sur une journée, on pourrait s'intéresser à la vente sur la semaine, ou sur le mois.
- Identification des dimensions : une fois la granularité choisie, on définit les  $\overline{\phantom{a}}$ dimensions en tenant compte de celle-ci. Pour notre exemple, on pourrait définir trois dimensions: l'article (le quoi), le magasin (le lieu) et la journée (le temps).
- Identification du fait: enfin, il faut identifier les mesures qui apparaitront dans chaque enregistrement de la table des faits.

#### Schémas 2.2.4.3.

Trois types de schémas sont généralement rencontrés dans la modélisation dimensionnelle : l'étoile, le flocon et la constellation.

#### Schéma en étoile 2.2.4.3.1.

Dans un schéma en étoile, on a une seule table de faits reliée à plusieurs tables de dimensions. Les dimensions sont fortement dénormalisées et les hiérarchies d'agrégation sont implicites.

#### Schéma en flocon 2.2.4.3.2.

Un schéma en flocon ou flocon de neige est un schéma en étoile où les hiérarchies sont respectées et explicitées. On part d'un schéma en étoile, dont on éclate ensuite les tables de dimensions en sous-tables selon la hiérarchie de chaque dimension. C'est un schéma en étoile normalisé.

#### Schéma en constellation 2.2.4.3.3.

Le schéma en constellation s'obtient en fusionnant plusieurs schémas en étoile utilisant des dimensions communes. Dans un schéma en constellation, on retrouve donc plusieurs tables de faits et des tables de dimensions propres ou communes à ces tables de faits.

# **2.3. Concept OLAP**

#### **Présentation 2.3.1.**

Les bases de données relationnelles sont depuis de nombreuses années la référence en matière de stockage de l'information. Cependant, avec l'avènement de l'informatique décisionnelle et son besoin d'analyse de l'information, l'architecture relationnelle n'est plus tout à fait adaptée. Ainsi, s'est développé depuis quelques années un nouveau concept : OLAP (On-Line Analytical Processing) [5].

C'est en 1993 que le terme On-Line Analytical Processing ou traitement analytique en ligne est introduit par Edgar Frank Codd pour « *désigner une catégorie d'applications et de technologies permettant de collecter, stocker, traiter et restituer des données multidimensionnelles à des fins d'analyses* ». Par ailleurs, Codd établit douze règles dites « règles de base» permettant de qualifier l'OLAP. Cette liste a depuis été complétée par de nombreuses autres règles, toutefois elle reste toujours la référence. Ces règles de base sont:

- Multidimensionnalité : provient de la nature conceptuelle même du modèle OLAP qui vise la manipulation de données multidimensionnelles;
- Transparence : permet à l'utilisateur de ne pas se soucier de l'emplacement physique du serveur;
- Accessibilité: garantit la mise à disposition de toutes les données à l'utilisateur ;
- $\overline{a}$ Stabilité : assure une performance indépendante du nombre de dimensions et des temps de réponse constants ;
- Client-serveur: est l'architecture du système OLAP ;
- Dimensionnement : permet de garder les dimensions indépendantes les unes des autres:
- Gestion complète : permet au serveur d'assurer la gestion des données éparses, clairsemées et même manquantes;

- Multi-utilisateurs : offre un support multi-utilisateurs ;
- Inter-dimensions: donne la possibilité au serveur de pouvoir faire des opérations entre et dans les dimensions;
- Intuitivité : offre une facilité de manipulation des données;
- Flexibilité: rend souple l'édition et l'affichage des rapports;
- Analyse sans limites: permet des analyses complexes grâce à un nombre important de dimensions et de niveaux d'agrégation.

De façon pratique, il n'y a qu'un pas entre entrepôt de données et OLAP. En effet, tandis que l'entrepôt de données se charge du stockage physique des données, l'OLAP lui, permet leur analyse multidimensionnelle.

#### **Hypercube** 2.3.2.

La plupart des solutions OLAP utilise le même principe. Elles restructurent et stockent dans un format multidimensionnel des données provenant de fichiers plats ou de bases de données relationnelles. Ce format multidimensionnel, également appelé hypercube, organise et permet d'analyser les données en fonction des dimensions choisies.

L'hypercube est l'instance du modèle conceptuel multidimensionnel. Il offre une abstraction très proche de la façon dont l'analyse voit et interroge les données. En effet, l'hypercube organise les données selon une ou plusieurs dimensions desquelles dépend une mesure d'intérêt donnée. Il contient dans ses cellules les valeurs des mesures du fait étudié et ses axes sont les membres des différentes dimensions associées. Pour un fait à trois dimensions, l'hypercube devient un cube. Mais dans la pratique, le terme cube est souvent maintenu en lieu et place d'hypercube, pourtant plus général.

#### **OLTP et OLAP** 2.3.3.

Les outils traditionnels utilisés dans la gestion et l'exploitation des données sont de type transactionnel (OLTP). On qualifie de transactionnel, le mode traditionnel d'exploitation des données centré sur la saisie, le stockage, la mise à jour, la sécurité et l'intégrité des données. Les principales différences entre OLTP et OLAP sont données par le tableau N° 2.

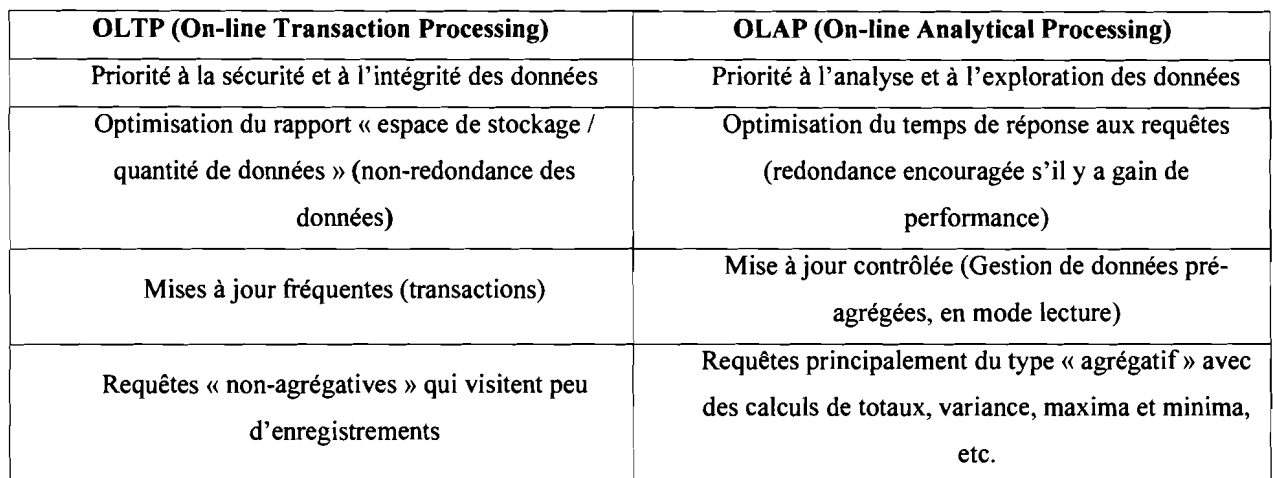

## *Tableau N°* 2: *Différences entre OLTP et OLAP*

#### Opérateurs OLAP 2.3.4.

Dans le but de faciliter l'analyse et de la rendre la plus souple possible, les outils OLAP utilisent des opérateurs particuliers qui permettent la navigation dans les hiérarchies et les dimensions de l'hypercube:

- Slice : consiste à choisir un sous-ensemble d'un hypercube en prenant une valeur unique pour l'une de ses dimensions. On crée ainsi un nouveau cube avec une dimension en moins;
- Dice : consiste à choisir un sous-ensemble d'un hypercube en choisissant des valeurs spécifiques de multiples dimensions;
- Pivot ou swap : consiste à faire effectuer à un hypercube une rotation autour d'un de ses axes de manière à interchanger deux dimensions;
- Switch : consiste à interchanger la position des membres d'une dimension;
- Drill-up ou roll-up: consiste à effectuer l'agrégation des mesures en allant d'un niveau particulier de la hiérarchie vers un niveau supérieur. Il permet de remonter dans la hiérarchie de la dimension;
- Drill-down: consiste à désagréger des mesures en allant d'un niveau particulier de la hiérarchie vers un niveau inférieur plus détaillé. Il peut être vu comme l'opérateur inverse du roll-up ;
- Drill-accross : consiste à mettre en relation plusieurs hypercubes en utilisant leurs axes communs d'analyse afin de perrnettre de passer soit d'une mesure à une autre soit d'un membre de dimension à un autre.

#### Composants d'un système OLAP 2.3.5.

Le système OLAP standard se compose des éléments suivants: les sources de données, le serveur OLAP et les clients.

#### Sources de données 2.3.5.1.

La source d'un système OLAP dépend de l'utilisation qu'on fait du produit OLAP. Il peut s'agir d'un entrepôt ou d'un marché de données, d'une base de données quelconque ou de simples feuilles de calcul contenant des données.

Il est important pour un produit OLAP d'être à mesure d'exploiter des données provenant d'un grand nombre de sources.

#### Serveur OLAP 2.3.5.2.

Le serveur fournit une vue multidimensionnelle des données provenant des sources de données. Il gère les données agrégées et détaillées ainsi que l'ensemble des métadonnées. Par ailleurs, il effectue tous les traitements et gère l'accès des utilisateurs aux données. C'est le noyau du système OLAP.

#### Client 2.3.5.3.

Le client est le composant employé par les utilisateurs pour visualiser, explorer et manipuler les données d'une base OLAP. Un client peut être une simple feuille de calcul munie de fonctionnalités OLAP, un outil de reporting spécialisé ou une application OLAP dédiée. Plus récemment sont apparus de nouveaux types de client OLAP, les clients Web. Le client OLAP offre une interface utilisateur simple et ne nécessite aucune connaissance d'un langage de requête pour explorer les données. Il affiche les données sous forme de tableaux ou de graphiques.

#### Principales approches d'implémentation 2.3.6.

Les principales approches utilisées dans l'implémentation de systèmes OLAP sont : le Relational OLAP (ROLAP), le Multidimensional OLAP (MOLAP) et l'Hybrid OLAP (HOLAP).

#### **ROLAP** 2.3.6.1.

Les systèmes ROLAP utilisent une base de données relationnelle pour le stockage des données. Le schéma de la base de données est généralement un schéma en étoile ou en flocon. ROLAP fournit une vision multidimensionnelle de la base de données relationnelle. Il est idéal dans la gestion des grands volumes car il est très souple. De plus c'est une technologie optimisée et reconnue. Cependant, il est peu efficace pour les requêtes complexes.

#### **MOLAP** 2.3.6.2.

Les systèmes MOLAP stockent directement les données dans une base de données multidimensionnelle, sous la forme d'un tableau multidimensionnel (multidimensionnal array). Chaque dimension de ce tableau est associée à une dimension de l'hypercube. Ces systèmes demandent un pré calcul de toutes les agrégations possibles. En conséquence, ils sont plus performants que les systèmes traditionnels, mais difficiles à mettre à jour et à gérer car les moindres changements qui affectent la structure des dimensions nécessitent une réorganisation complète de la base de données. MOLAP est le type de système le plus couramment rencontré.

#### **HOLAP** 2.3.6.3.

HOLAP est un croisement des approches ROLAP et MOLAP. Les données détaillées sont stockées dans une base de données relationnelle tandis que les données agrégées sont gardées dans une base de données multidimensionnelle.

# **Chapitre III :Analyse du sujet**

Dans ce chapitre, nous faisons l'étude et la critique de l'existant. Nous y présentons ce qui est déjà fait comme systèmes d'information dans le domaine agricole. Ces systèmes offrent une base certaine pour la mise en place du SIAR, cependant, leurs insuffisances sont aussi à prendre en compte.

# **3.1. Etude de l'existant**

#### **Plateforme CountrySTAT 3.1.1.**

FAOSTAT est une base de données mondiale sur l'agriculture créée et gérée par la FAO (Food and Agriculture Organization). C'est même la plus grande base de données mondiale sur l'alimentation et l'agriculture contenant des données de plus de 200 pays et territoires. CountrySTAT est la version nationale de FAOSTAT installée dans les pays. C'est un système d'information statistique en ligne sur l'alimentation et l'agriculture mais à l'échelle nationale et infranationale. CountrySTAT reçoit en entrée les données produites par les systèmes d'information sectoriels.

De 2006 à 2008, une étude menée dans le cadre du projet « OTFS/INT/928/ITA : Soutien aux Organisations Economiques Régionales (OER) pour la mise en œuvre de leurs programmes régionaux de sécurité alimentaire » financé par la Coopération Italienne avait conclu que le concept et l'approche technique de CountrySTAT étaient tout à fait pertinents pour la définition de l'architecture technique du SIAR. La Commission de l'UEMOA a donc sollicité l'appui de la FAO pour la mise en place de CountrySTAT dans ses Etats membres [3]. Il s'agissait aussi de mettre en place UEMOASTAT basé sur le modèle de RegionSTAT au niveau du siège de la Commission. RegionSTAT est une version intermédiaire de FAOSTAT, normalement prise en charge par les organisations régionales qui sont chargées de vérifier la qualité et de coordonner les statistiques nationales. Il contient des données agrégées par région provenant des CountrySTAT et organisées selon les mêmes domaines.

De 2007 à 2010, à la faveur du projet « CountrySTAT pour l'Afrique Sub-saharienne » initié par la FAO et la Fondation Bill & Melinda Oates qui avait pour but d'implanter CountrySTAT dans dix-sept pays Sub-saharien d'Afrique, CountrySTAT est installé dans

cinq Etats membres de l'UEMOA (Bénin, Burkina Faso, Côte d'Ivoire, Mali, Sénégal). Par la suite, l'UEMOA financera le projet « Appui à la mise en œuvre et au développement du Système CountrySTAT en Guinée-Bissau, au Niger, au Togo et au siège de la Commission de l'UEMOA » qui permettra d'installer CountrySTAT dans les trois pays restants.

Cependant au moment de la mise en place d'UEMOASTAT le positionnement du SIAR a posé problème. En effet, la Commission note avec surprise que le système CountrySTATIUEMOASTAT tel que conçu par la FAO correspond seulement à une composante du SIAR (la composante sur la sécurité alimentaire). CountrySTAT/UEMOASTAT est donc inclus dans le SIAR et non l'inverse. Elle en avise la FAO qui en juillet 2011 finit par admettre que le Système CountrySTAT tel qu'elle le propose ne répond que partiellement aux attentes de la Commission de l'UEMOA.

#### **Systèmes d'Information sur les Marchés 3.1.2.**

Avec la libéralisation des marchés agricoles opérée dans les années 1980, de nouveaux besoins en information de marché sont apparus dans les pays ACP (Afrique, Caraïbes et Pacifique) et notamment ceux de l'UEMOA. En effet, la redistribution des rôles entre l'Etat et le secteur privé, préconisée par les politiques de libéralisation des échanges, encourageait l'Etat à abandonner le monopole qu'il détenait sur la commercialisation des produits agricoles, notamment les céréales, à libéraliser les prix et à limiter ses interventions sur le marché. Désormais, Il devait jouer le rôle d'arbitre en contribuant de manière efficace à la régulation des marchés ; ce qui lui imposait de disposer d'informations fiables sur la physionomie des marchés.

C'est pour répondre à ce besoin d'information que les différents Etats ont introduit les SIM (Systèmes d'Information sur les Marchés) avec pour but de rassembler et diffuser les informations sur les prix et les volumes de produits échangés sur les différents marchés mais aussi des informations sur d'autres aspects comme les conditions des marchés ou les interventions spéciales de l'Etat ou de ses partenaires. Toutefois, l'information de marché n'est pas restée la seule propriété de l'Etat. Elle est généralement diffusée à tous (producteurs, commerçants, consommateurs, ...) par l'intermédiaire de bulletins d'information (hebdomadaires ou mensuels), de panneaux d'affichage de prix, de médias professionnels comme la radio ou la télévision, etc.

D'une manière générale, les SIM des pays membres de l'UEMOA sont construits autour d'une enquête principale portant sur un échantillon bien choisi de marchés repartis sur l'ensemble du territoire national. A titre indicatif, le nombre de marchés suivis est de quarante-huit au Burkina Faso et soixante-six au Mali. Les marchés retenus sont très souvent typologiquement classés en marchés de collecte, de regroupement et de consommation. Les produits suivis varient d'un pays à un autre mais concernent principalement les céréales (maïs, mil, riz, sorgho), les oléagineux (arachide, sésame), les protéagineux (niébé, soja) et les tubercules (igname, patate, pomme de terre).

Les relevés concernent en priorité les prix à la production et à la consommation, mais parfois aussi les prix au regroupement et au gros ou demi-gros. Par ailleurs, quelques SIM collectent d'autres types de données comme les quantités, l'état d'approvisionnement des marchés, leur facilité d'accès, leur fréquentation, etc. Les prix et les quantités sont relevés en unité de mesure locale (sac, boîte, tas, ...) par interview des acteurs et par observation passive des transactions. Les unités de mesure locales utilisées sont régulièrement étalonnées afin de disposer en tout temps de leur correspondance avec les unités de mesure standards (kilogramme et litre). La fréquence des relevés varie d'un pays à un autre ou même d'un marché à un autre à l'intérieur d'un même pays (tous les trois jours, une ou deux fois par semaine, ...). Une fois les données collectées sur les différents marchés, elles sont transmises au siège du SIM via différents moyens de communication (route, poste, téléphone) afin d'être traitées, analysées puis diffusées.

# **3.2. Critique de l'existant**

## 3.2.1. Forces

Au vu de l'existant, quelques points positifs peuvent être notés.

D'abord, la mise en place du CountrySTAT dans tous les pays de l'UEMOA est un acquis non négligeable. En effet, même si l'architecture actuelle du CountrySTAT ne répond pas aux besoins de la Commission de l'UEMOA concernant le SIAR, il est quand même important de noter que ce système regorge de données fiables et à jour sur le secteur agricole des Etats membres. Ce qui en fait une source de données potentielle pour certaines composantes du SIAR.

Ensuite, pour ce qui est du SIM, il faut dire que la présence de SIM nationaux dans tous les Etats membres est également un point positif. En effet, ce sont des structures dynamiques qui travaillent quotidiennement et qui produisent régulièrement des données statistiques sur les marchés. Elles publient aussi des bulletins hebdomadaires, mensuels et même trimestriels sur l'Etat des marchés. Ces bulletins constituent à n'en pas douter des documents d'aide à la décision qui peuvent donc trouver leur place dans le SIM. Par ailleurs, l'institutionnalisation en 2012 d'un cadre de rencontre entre la Commission de l'UEMOA et les responsables de ces SIM nationaux est un grand pas qui contribuera à impliquer activement les SIM nationaux dans le fonctionnement du SIM.

Enfin, notons que d'autres projets, en cours ou projetés, ont pour vocation de contribuer à la mise en place du SIAR. Ces différents projets, pour la plupart initiés au sein de la Commission de l'UEMOA avec l'aide de partenaires extérieurs, ambitionnent de produire des systèmes d'information destinés à couvrir les besoins de certaines composantes du SIAR. On peut citer à titre d'exemple les efforts faits dans les domaines du coton et de la pêche.

## **3.2.2. Faiblesses**

Malgré les points positifs que l'on peut trouver au niveau de l'existant, force est de reconnaître qu'il y a des insuffisances qui peuvent toutefois être relevées.

D'abord, même s'il est vrai que les SIM nationaux sont des sources intéressantes pour le SIM, il faut tout de même noter que la plupart ne suivent que les produits agricoles. Les volets bétail, halieutique, intrant, ... sont un peu délaissés. Ce qui peut poser problème quand viendra l'heure de mettre en place ces derniers au niveau régional. De plus, les SIM nationaux ne couvrent pas entièrement l'étendue du territoire des Etats membres, même si des efforts sont consentis à ce niveau. Le taux de couverture varie d'un pays à un autre mais dans l'ensemble il reste à être amélioré. En outre, la plupart de ces SIM nationaux comptent beaucoup sur le financement extérieur pour l'exécution de leurs activités, les Etats membres ne consentant qu'une part infime de leur budget à leur fonctionnement. C'est un risque car en général, ces financements sont apportés par des projets et sont donc ponctuels car ils prennent fin en même temps que ces projets.

Ensuite, les SIM nationaux sont pour l'instant très différents du point de vue des données qu'ils collectent. Des produits suivis aux indicateurs suivis sur les marchés et du format de stockage des données au support de stockage lui-même (base de données relationnelle,

fichiers plats, ...), d'énormes différences apparaissent. Un besoin d'harmonisation se pose donc. Sans harmonisation, il est difficile de disposer de données pertinentes au niveau régional car ces données régionales sont construites par agrégation des données nationales et l'agrégation nécessite un minimum de similarité et de compatibilité.

Enfin, parlant des différents projets qui sont entrepris au sein de la Commission de l'UEMOA, il est important de noter que leur intégration au SIAR ne sera pas évidente. En effet, chaque projet a ses propres méthodes, ses technologies et ses objectifs spécifiques même si l'objectif général demeure la mise en place du SIAR. Ce qui fait que pour certains domaines, on distingue plusieurs projets travaillant parallèlement. Il y a aussi à ce niveau un réel souci d'harmonisation mais plus encore de définition claire d'une marche à suivre quand viendra le moment d'intégrer tous ces projets ensemble.

# **Chapitre IV : Conception du système**

Dans ce chapitre, nous exposons la démarche informatique qui a été suivie pour la réalisation du projet. Nous y abordons la définition de l'architecture générale du SIAR, la conception de l'entrepôt de données du SIAR ainsi que la conception du SIM.

# **4.1. Architecture générale du SIAR**

Le SIAR n'a pas vocation de gérer la collecte des données primaires qui est de la responsabilité d'autres structures ou organismes nationaux ou régionaux. Ainsi, l'architecture préconisée prend en compte les systèmes d'information existants. Au niveau national, on pourra s'intéresser aux SIM nationaux mais aussi aux autres systèmes nationaux produisant des statistiques. Pour les SIM nationaux, il serait intéressant de mettre en place une application commune au niveau de chaque SIM pour le recueil des informations provenant des enquêtes afin d'harmoniser les données qu'ils produisent. A un niveau plus général, on pourrait définir ce qu'on pourra appeler des bases de données nationales qui seront chargées de stocker, au niveau pays, les données harmonisées provenant des différents systèmes nationaux censés alimenter le SIAR de l'UEMOA. Au niveau de ces bases de données nationales, on pourra procéder à une première vérification des données avant leur transmission à la Commission de l'UEMOA.

On peut aussi faire appel à des systèmes tiers comme CountrySTAT afin de tirer parti des données qu'ils contiennent. Cela nécessitera surement un système de partenariat mais dépendra surtout du besoin en données du SIAR. Pour un système décisionnel, la performance de l'analyse dépend du nombre de sources. Plus on a de sources, plus on a de possibilités d'analyse et plus on réalise des analyses plus larges et complètes. Ainsi, tout système successible de pouvoir fournir des données sur le monde agricole pourrait être d'un grand apport pour le SIAR. A terme, quand le SIAR aura atteint une certaine maturité, il constituera un excellent instrument d'analyse et de prise de décision.

Une fois les données transférées à la Commission de l'UEMOA, elles sont stockées dans un entrepôt de données central. Les ressources documentaires seront gardées dans une base documentaire dédiée. Les sous-systèmes du SIAR puiseront leurs données de base à ces deux endroits et se présenteront pour la plupart comme des applications Web accessibles de par le

#### Technologie 4.3.1.3.

La technologie retenue est ASP.NET, un ensemble de technologies de programmation Web créé par Microsoft. Les programmeurs peuvent utiliser ASP.NET pour créer des sites Web dynamiques, des applications Web ou des Web services. ASP.NET fait partie de la plateforme Microsoft .NET et est le successeur de la technologie Active Server Pages (ASP). Bien qu'ASP.NET tienne son nom de l'ancienne technologie de développement de Microsoft, «ASP », les deux sont assez différentes. Microsoft a complètement repensé ASP.NET, en se basant sur le Common Language Runtime (CLR) partagé par tous les logiciels Microsoft .NET.

#### Langage 4.3.1.4.

Nous avons opté pour Visual Basic.Net (VB.NET). C'est un langage de programmation à la syntaxe similaire à celle de son prédécesseur Visual Basic 6. Néanmoins, ces deux langages sont assez peu comparables dans la pratique tant l'évolution entre ceux-ci est énorme. Le principal changement étant sans conteste l'introduction de l'orientation objet dans le langage. VB.NET permet de développer en .Net via Visual Studio, c'est-à-dire seulement sur les systèmes d'exploitation Windows.

#### Modèle d'architecture 4.3.1.5.

Le Modèle-Vue-Contrôleur (en abrégé MVC, de l'anglais Model-View-Controller) est une architecture et une méthode de conception qui organise l'interface homme-machine (IHM) d'une application logicielle. Ce modèle d'architecture impose la séparation entre les données, la présentation et les traitements, ce qui donne trois parties fondamentales dans l'application finale : le modèle, la vue et le contrôleur. Cette méthode a été mise au point en 1979 par Trygve Reenskaug, qui travaillait alors sur Smalltalk dans les laboratoires de recherche Xerox PARC. Un avantage apporté par ce modèle est la clarté de l'architecture qu'il impose. Cela simplifie la tâche du développeur qui tenterait d'effectuer une maintenance ou une amélioration sur le projet. Cependant, il demande plus d'efforts dans le développement initial. Visual Studio 2010 dispose d'un modèle de projet ASP.NET MVC, permettant de construire des applications ASP.NET basées sur MVC.

#### 4.3.2. Capture des besoins fonctionnels

Le but de cette étape est de recenser les différentes fonctionnalités du SIM en se basant sur les besoins des utilisateurs. Le document produit à l'issue de cette phase est le diagramme de cas d'utilisation du futur système représenté par la figure N°?

#### 4.3.2.1. Diagramme de cas d'utilisation

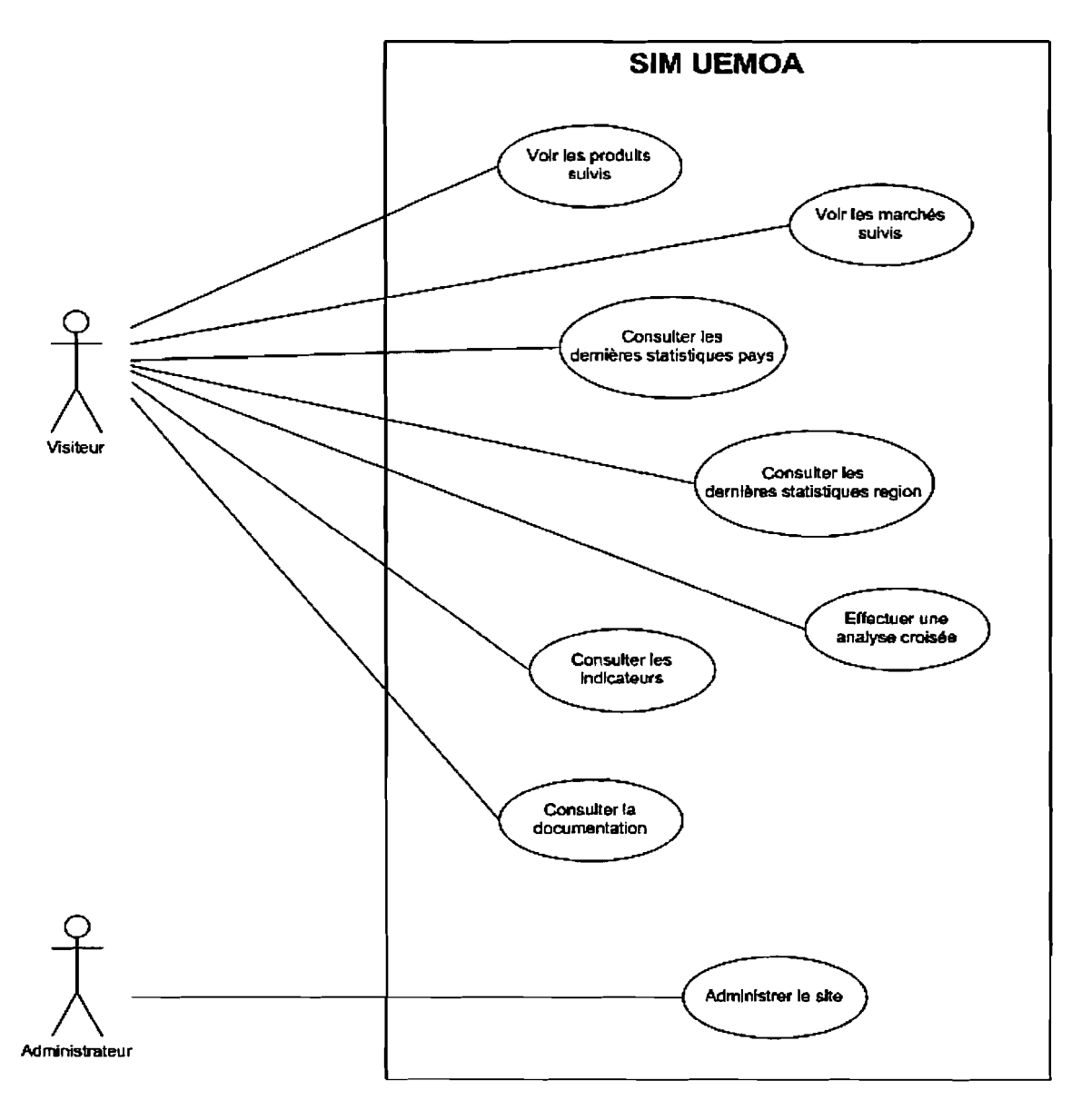

Figure N° 7 : Diagramme de cas d'utilisation **du** SIM

## 4.3.2.2. Description textuelle des cas d'utilisation

Pour décrire les différents cas d'utilisation, nous utilisons une description textuelle à l'aide de tableaux dont le modèle est représenté par le tableau N° 4. Les principaux cas d'utilisation sont ainsi décrits dans les tableaux N° 5 à N° 7.

## *Tableau N°* 4 : *Modèle de description textuelle des cas d'utilisation*

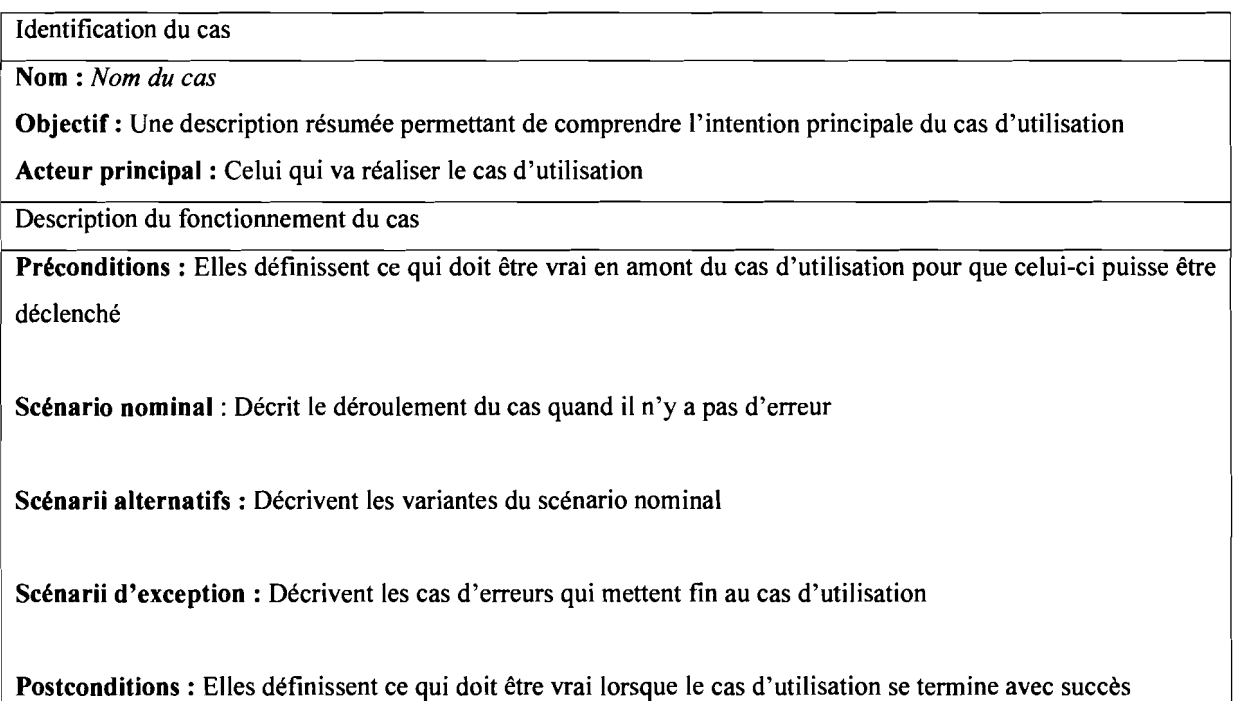

### *Tableau N°* 5: *Cas d'utilisation* « *Voir les produits suivis* ))

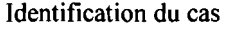

Nom: *Voir les produits suivis*

Objectif: Permet au Visiteur de consulter la liste des produits suivis au niveau régional

Acteur principal: Visiteur

### Description du fonctionnement du cas

### Préconditions : Néant

### Scénario nominal:

- 1. Le Visiteur demande à voir la liste des produits suivis
- 2. Le système affiche la liste de tous les produits suivis (A 1)

### Scénarii alternatifs:

- 1. Al: Le Visiteur veut des détails sur un produit AIl : Le Visiteur choisit un produit
	- A12 : Le système affiche les détails du produit

Scénarii d'exception: Néant

Postconditions : Néant

### *Tableau N°* 6: *Cas d'utilisation* «*Consulter les dernières statistiques pays* ))

Identification du cas

Nom: *Consulter les dernières statistiques pays*

Objectif: Permet au Visiteur d'accéder aux données statistiques les plus récentes désagrégées par pays

Acteur principal: Visiteur

Description du fonctionnement du cas

Préconditions : Néant

### Scénario nominal:

- 1. Le Visiteur demande les dernières statistiques disponibles d'un pays donné
- 2. Le système affiche le tableau des dernières statistiques disponibles pour le pays (A 1)

### Scénarii alternatifs:

- 1. Al : Le Visiteur veut accéder aux données locales désagrégées par région ou par marché AIl : Le Visiteur choisit une région ou un marché
	- Al2 : Le système filtre le tableau de données par rapport à la requête du Visiteur

Scénarii d'exception: Néant

### Postconditions : Néant

### *Tableau N°* 7: *Cas d'utilisation* «*Consulter la documentation* ))

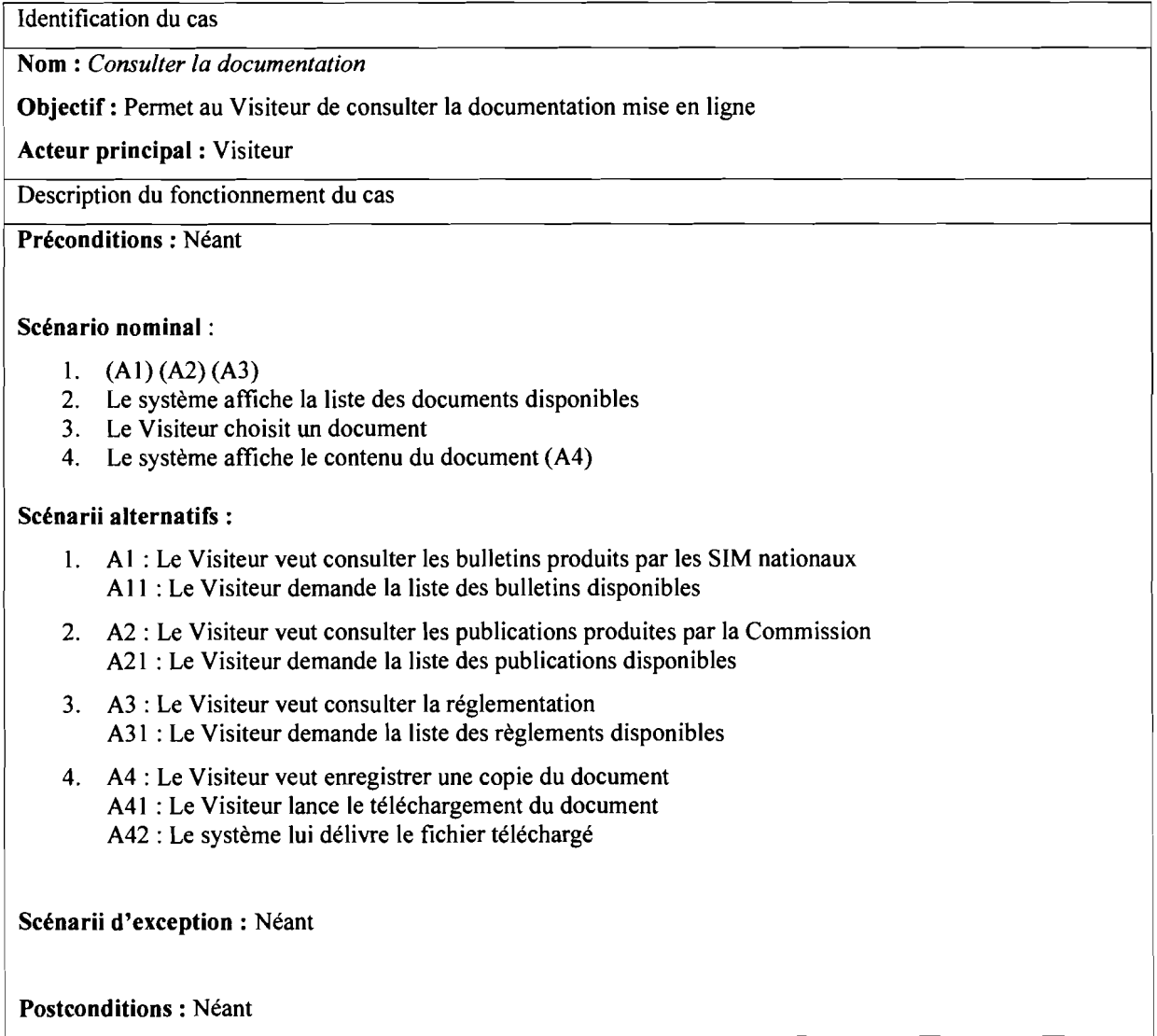

## 1 4.3.2.3. Diagrammes de séquence système

Les cas d'utilisation décrivent les interactions des acteurs avec la future application. Lors de ces interactions, les acteurs produisent des messages qui affectent le système informatique et appellent généralement une réponse de celui-ci. Nous allons isoler ces messages et les représenter graphiquement sur des diagrammes de séquence UML. Dans ces diagrammes de séquence, le système est vu comme une boîte noire dont l'implémentation interne est masquée. Les diagrammes de séquence système des principaux cas d'utilisation sont représentés par les figures N° 8, N° 9 et N° 10.

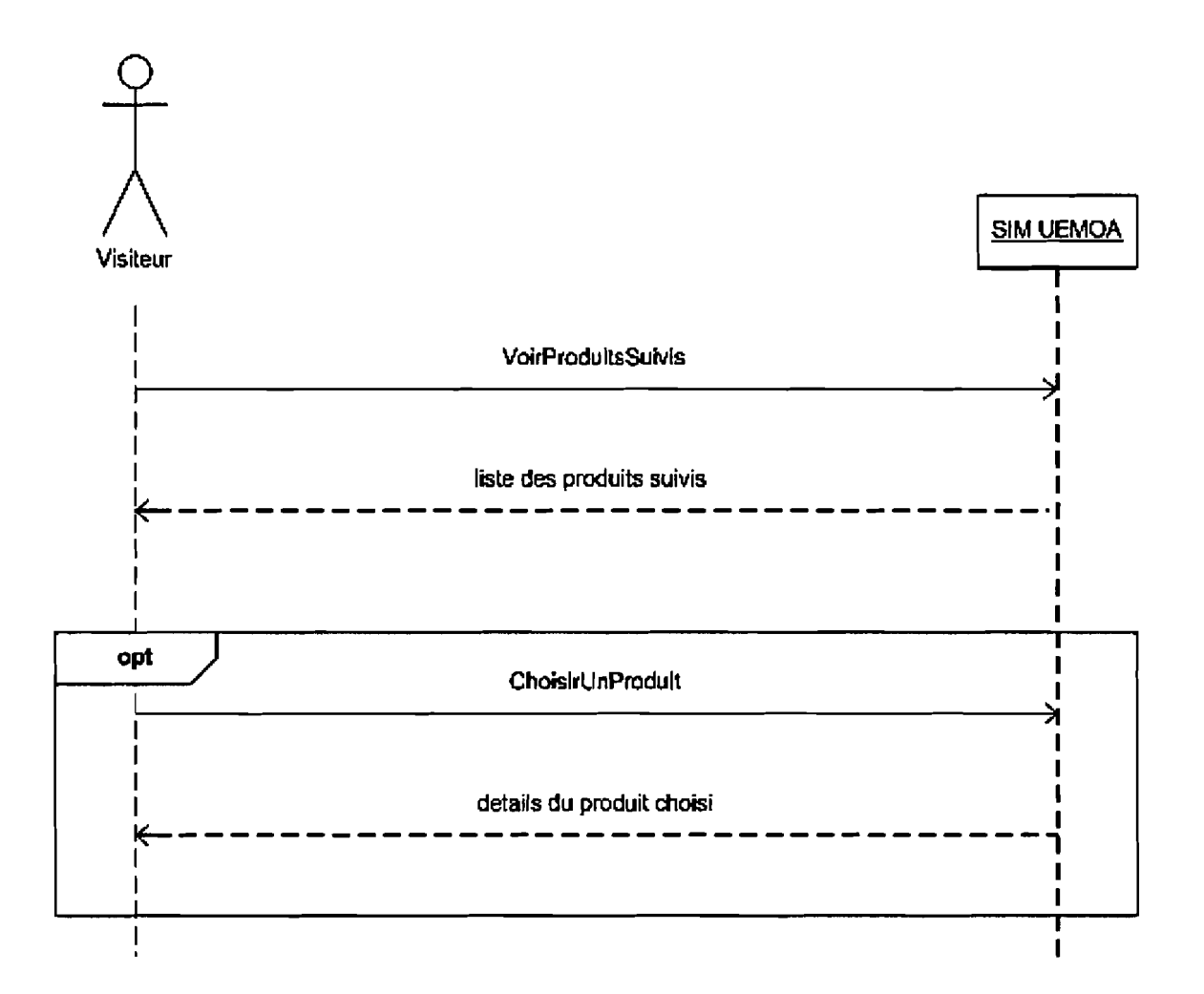

## **Figure N° 8 : Diagramme de séquence du cas d'utilisation « Voir les produits suivis »**

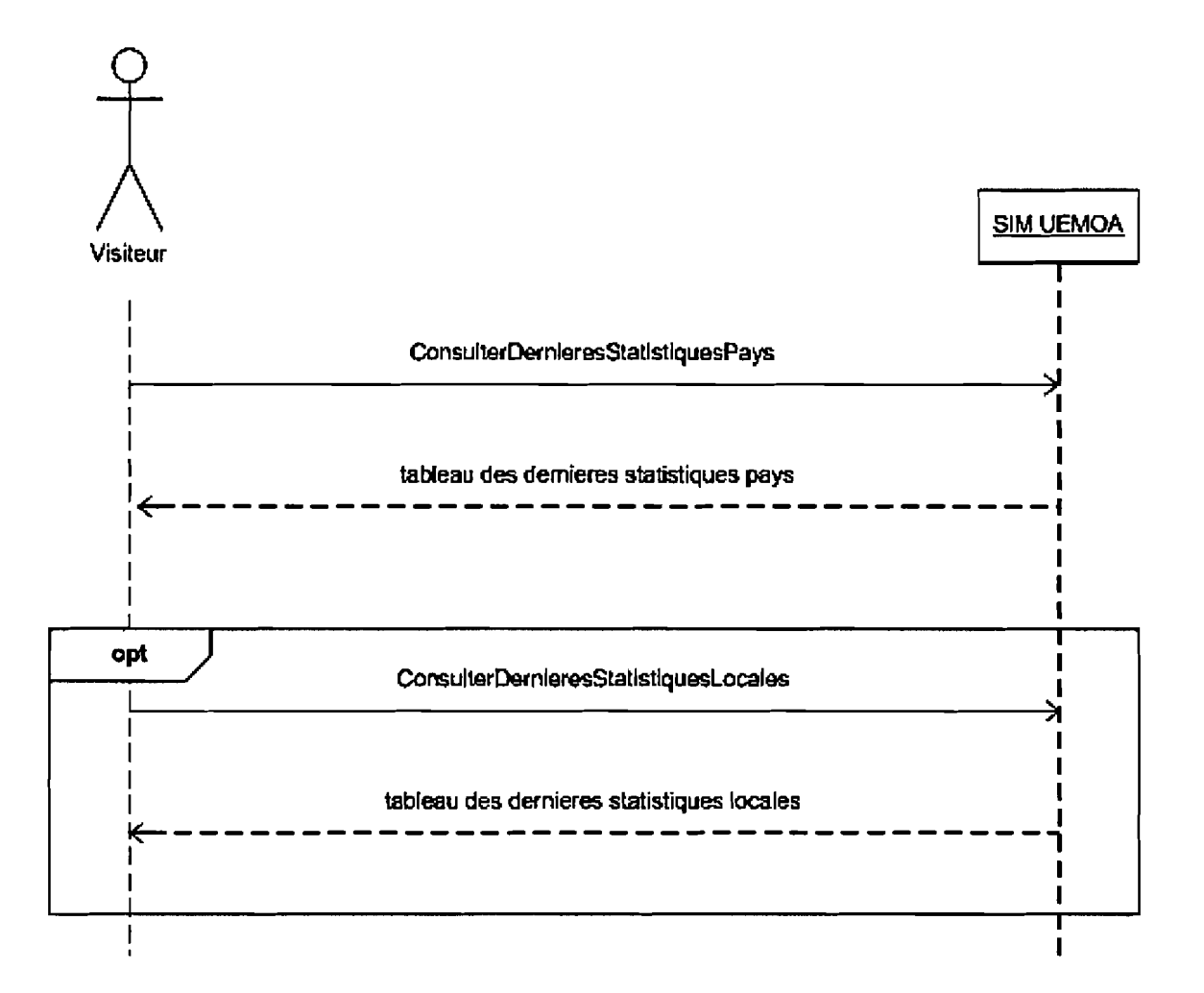

## **Figure N° 9: Diagramme de séquence du cas d'utilisation « Consulter les dernières statistiques pays »**

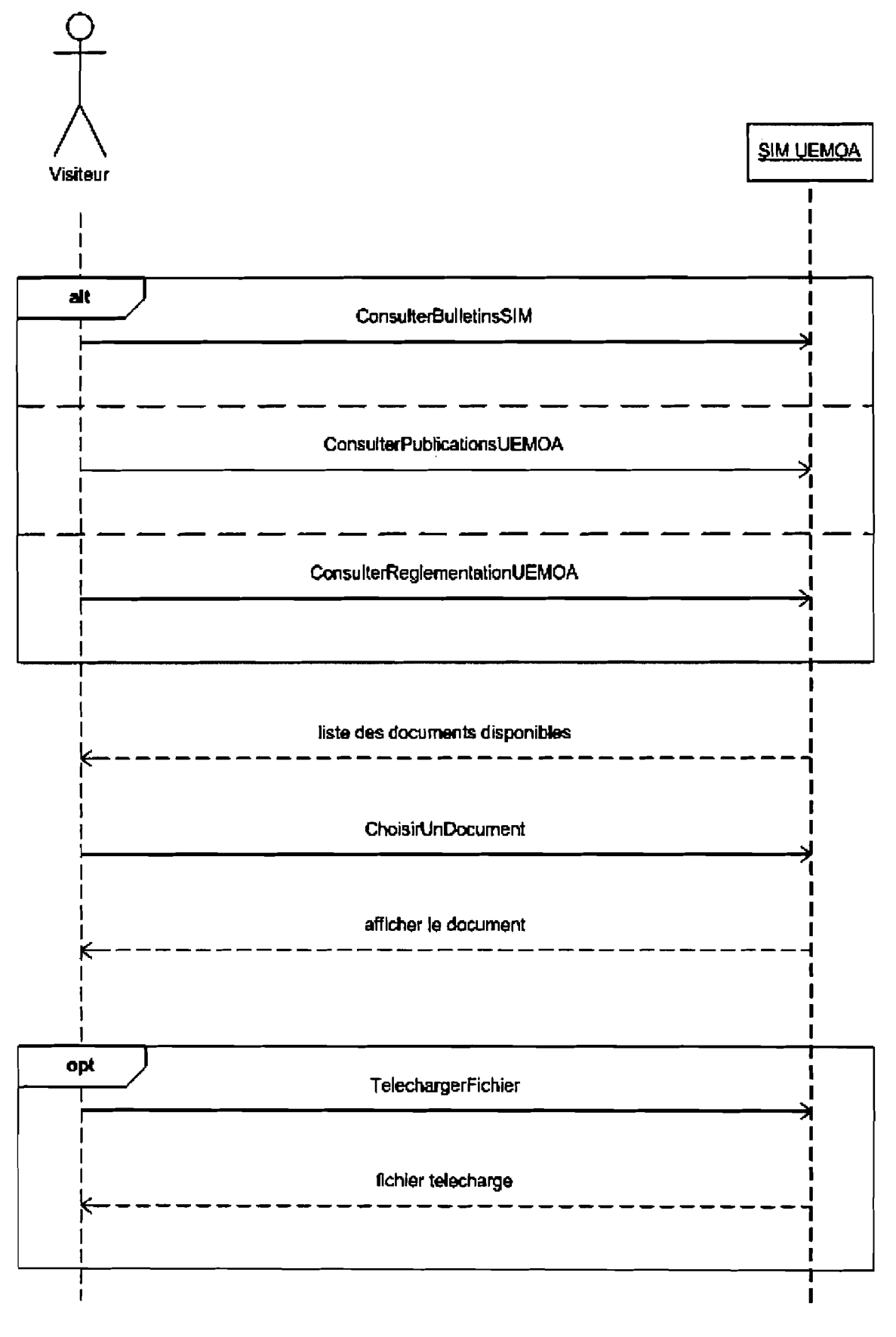

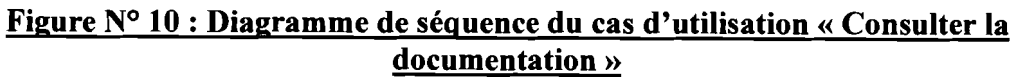

# **Chapitre V :Implémentation de la solution**

Ce dernier chapitre permet de voir le résultat du travail réalisé. Il présente des captures d'écran de quelques pages du système tout en décrivant les principales fonctionnalités que le système offre. Le chapitre présente d'abord le portail du SIAR avant d'arriver au SIM.

# s.i. **Portail SIAR**

Le portail du SIAR (voir figure N° 11) est le point d'entrée principal du système. C'est la racine du système donc le lieu à partir duquel on a accès à toutes les composantes du SIAR. Il a été développé avec Joomla [23]. Sa page d'accueil affiche un mot de bienvenu et permet de présenter le site à tous les internautes qui le visitent. Un menu horizontal supérieur permet de voir les grands volets du site qui concernent le SIAR, la PAU et l'UEMOA. Les deux derniers volets contiennent des articles consultables en ligne et téléchargeables. Le volet SIAR contient les liens vers les sites des différentes composantes du SIAR. Un panneau de navigation placé à gauche permet aussi d'accéder aux composantes du SIAR. Il contient en outre des liens vers les autres systèmes d'information agricole et vers les sites Web des organisations partenaires de l'UEMOA.

La société fut créée en 1990 par Bernard Liautaud et Denis Payre. Ces anciens employés d'Oracle voulaient à l'époque développer un outil d'infocentre pour le géant américain. D'abord appelé Skipper SQL, Business Objects permet à Oracle d'améliorer la distribution de ses produits à partir de 1991. Entrée en Bourse, en 1994, la société fait l'acquisition de Crystal Decisions en 2003, enrichissant ainsi son offre dans le domaine du reporting et passe de 18 000 clients à près de 43 000. En 2008, Business Objects devient une filiale du groupe allemand SAP à l'issue d'une OPA (Offre Publique d'Achat) d'un montant d'environ 4,8 milliards d'euros [6].

Business Objects est un logiciel extrêmement puissant avec beaucoup d'options. Sa documentation est bien fournie (plus de 1 000 pages en tout) et très complète. C'est également l'outil décisionnel le plus utilisé en entreprise.

### 4.2.1.1.2. Microsoft SQL Server

SQL Server est un Système de Gestion de Base de Données (SGBD) développé et commercialisé par Microsoft. Les débuts du développement ont vu Microsoft travailler en partenariat avec Sybase mais suite à un différend entre les deux sociétés, ce partenariat fut rompu à partir de la version 6.0 de SQL Server. La version 2012 de SQL Server est disponible depuis avril 2012 [6].

Microsoft a fait son entrée sur le marché du décisionnel depuis 2000 avec pour principal objectif de démocratiser ce domaine informatique. Ayant fait de SQL Server le pilier de son offre décisionnelle, Microsoft a enrichi son SGDB de plusieurs fonctions complémentaires allant de l'intégration de données (SQL Server Integration Services), au reporting (SQL Server Reporting Services), en passant par l'analyse multidimensionnelle OLAP (SQL Server Analysis Services).

#### Pentaho Business Analytics 4.2.1.1.3.

Pentaho est un éditeur open source créé en 2004 par Richard Daley, Julian Hyde, Matt Casters, Thomas Morgner et Pedro Alves et qui offre la solution décisionnelle open source «Pentaho Business Analytics ». Cette solution est très complète car elle comprend l'ensemble des fonctionnalités et composants nécessaires à un projet décisionnel d'entreprise. Pentaho est aujourd'hui le leader mondial des logiciels Open Source dans le domaine du décisionnel [6].

L'offre Pentaho comprend une édition communautaire et une édition entreprise. La version entreprise contient des fonctionnalités supplémentaires qui n'existent pas dans la version communautaire. Elle est obtenue grâce à un abonnement annuel et comprend des services supports supplémentaires. Pentaho bénéficie d'une communauté particulièrement active dont elle assure par ailleurs la direction. Beaucoup de développements communautaires sont complétés puis intégrés dans la version entreprise.

## 4.2.1.2. Comparaison et choix

Afin de trouver la solution décisionnelle la mieux adaptée à notre cas, nous avons effectué un comparatif entre les trois solutions que nous avons étudiées. Ce comparatif n'est pas exhaustif mais a pour but de mettre en relief les qualités et les défauts de chacune des solutions étudiées. Le tableau N° 3 synthétise cette analyse comparative.

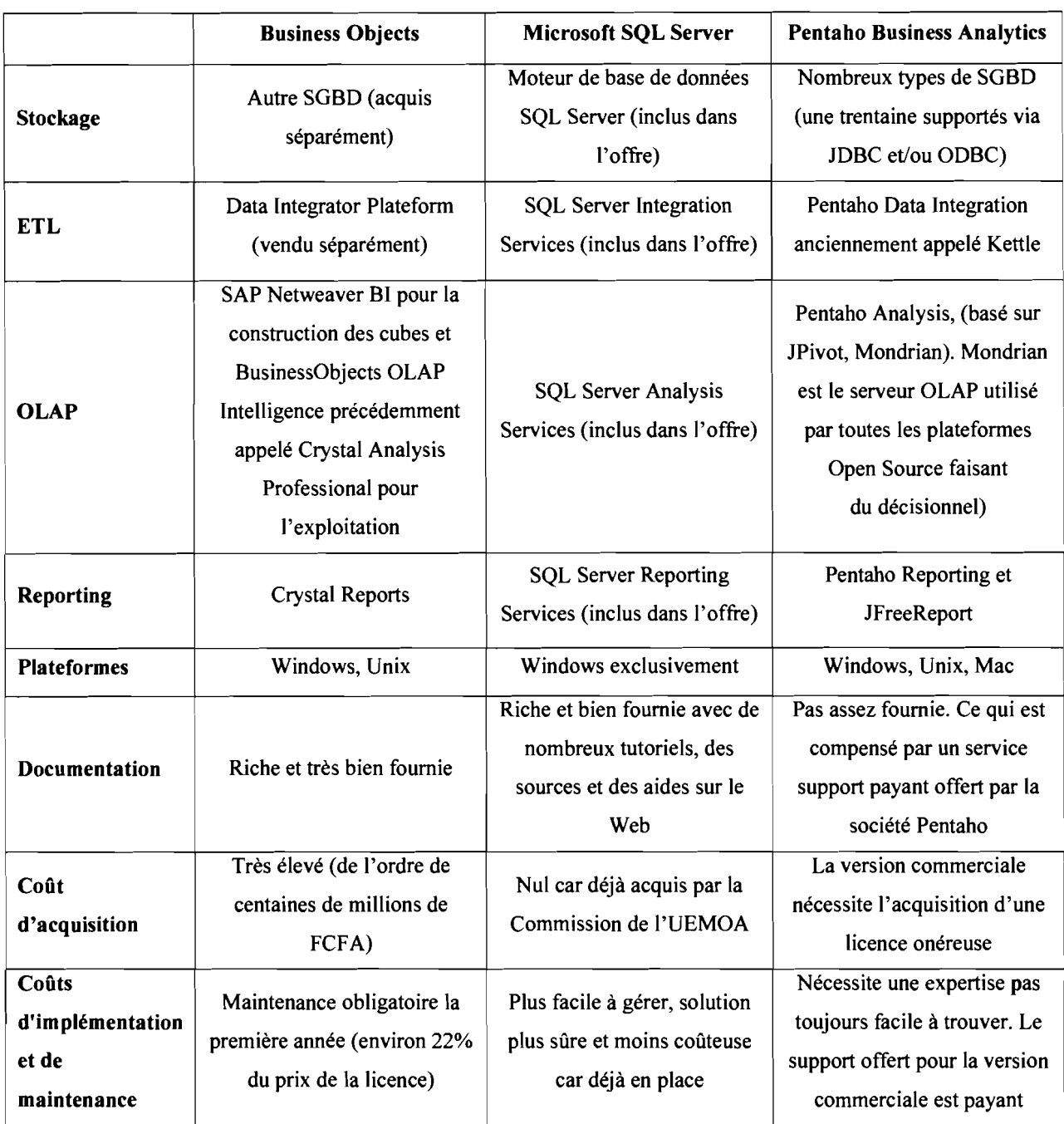

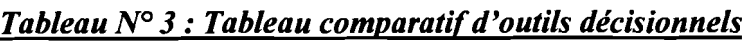

Le choix n'est pas toujours évident à faire quand il s'agit de solutions informatiques. En effet, chaque solution possède des avantages et ce serait une erreur de vouloir les comparer en termes de qui est meilleure. Le choix doit être opéré en fonction des besoins et des moyens dont on dispose.

Business Objects est sans aucun conteste la solution décisionnelle de référence. C'est la suite la plus utilisée en entreprise à cause de ses multiples fonctionnalités, de sa grande robustesse mais surtout de sa grande facilité d'utilisation. Le seul problème de Business Objects est son

coût. En effet, en comptant la licence d'acquisition et les coûts de maintenance, on n'est pas loin du milliard de FCFA. Microsoft a réussi à créer une suite décisionnelle intégrée autour de sa base de données SQL Server qui s'avère être financièrement très abordable en regroupant plusieurs fonctions complémentaires allant de l'intégration de données au stockage en passant par l'analyse multidimensionnelle OLAP et le datamining. Pentaho propose une version commerciale de sa suite décisionnelle dotée de fonctionnalités exclusives pour les utilisateurs. La société propose divers services allant de la formation à la maintenance et ceux-ci sont bien évidemment payants. La version gratuite de sa suite décisionnelle reste un choix pertinent pour l'entreprise qui cherche une solution décisionnelle Open Source. La contrepartie étant bien sûr le temps à consacrer à sa maîtrise d'autant plus que la documentation libre reste peu fournie.

Pour notre part, nous optons pour la suite décisionnelle de Microsoft. La principale raison est que la licence SQL Server est déjà acquise puisque c'est la solution SGBD retenue au niveau de la Commission. Par ailleurs, la suite est bien connue, ce qui réduit considérablement les coûts liés à la prise en main et à la maintenance. De plus, n'occultons pas le fait qu'il s'agit d'une solution robuste, fiable et qui couvre tous les domaines du décisionnel.

## 4.2.2. Mise en place de l'entrepôt de données

L'entrepôt de données qui est construit au niveau de la Commission de l'UEMOA sert de lieu central de stockage des données du SIAR. Il devra à terme, quand toutes les composantes du SIAR seront mises en place, regrouper l'ensemble des données qui alimentent chacune des composantes, rendant ainsi possible les analyses croisées entre données de plusieurs soussystèmes. Mais pour l'heure, comme il s'agit pour nous d'implémenter un sous-système du SIAR, il va s'en dire que le contenu de cet entrepôt se limitera aux seules données de ce soussystème.

#### Bases de données relationnelles pays 4.2.2.1.

Le SIM puise principalement ses données sources des SIM nationaux des Etats membres. Dans un souci d'harmonisation, il convient à terme de restructurer les bases de données des SIM nationaux selon un modèle commun qui puisse faciliter l'intégration des données. Le diagramme de classe présenté à la figure N° 5 est celui de la nouvelle version de base de données à mettre en place dans chaque pays.

conséquence. La formation leur permettra d'appréhender avec plus d'aisance le système et de découvrir toutes les facilités qu'il apporte.

Enfin, une fois ce noyau consolidé, il faudra entreprendre très rapidement la mise en place des autres composantes en attente. Pour chaque composante définie, les voies et moyens de sa mise en place doivent être identifiées. Ainsi on pourra construire le SIAR de façon incrémentale, au fur et à mesure que ses composantes sont construites les unes après les autres.

# **Conclusion**

L'UEMOA est une organisation sous régionale qui regroupe huit pays d'Afrique de l'Ouest: le Bénin, le Burkina Faso, la Côte d'Ivoire, la Guinée-Bissau, le Mali, le Niger, le Sénégal et le Togo. Elle vise la réalisation de l'intégration économique de ses Etats membres à travers le renforcement de la compétitivité de leurs activités économiques dans le cadre d'un marché ouvert et concurrentiel et d'un environnement juridique rationalisé et harmonisé.

Le secteur agricole occupe une place très importante dans le tissu social et économique de chacun des pays de l'UEMOA. De façon générale, environ deux tiers de la population sont directement dépendants de la production agricole. Toutefois, la situation alimentaire demeure préoccupante principalement à cause des aléas climatiques. C'est pourquoi l'UEMOA a adopté la PAU dans le souci de gérer de façon efficiente ce secteur pour une sécurité alimentaire réelle et permanente. La mise en place de la PAU ainsi que son suivi nécessitent des outils adaptés comme le SIAR dont l'objectif est de pourvoir au besoin d'information et d'aide à la décision des décideurs et autres acteurs du secteur agricole.

Les objectifs assignés à ce projet de stage ont concerné la définition de l'architecture générale du SIAR, la réalisation de son portail Web ainsi que l'étude et la réalisation de sa composante SIM. Dans le souci de tirer avantage du paradigme objet, nous avons choisi UML comme langage de modélisation en suivant un processus de développement proposé par Pascal Roques et basé sur UP. Le portail du SIAR constitue l'unique point d'entrée du système. On y trouve des liens vers les sites de ses sous-systèmes ainsi que des articles en ligne sur la PAU et sur l'UEMOA. Quant au SIM, il offre aux acteurs de marché l'information qu'il leur faut sur les prix des principaux produits agricoles de la région ainsi qu'une plateforme d'analyse pour ces données. Le site donne également accès à de la documentation composée de bulletins d'analyse des marchés, de publications et de textes règlementaires.

Le SIAR dans son ensemble reste un gros système dont la réalisation doit être menée de façon progressive composante après composante. Ce projet aura contribué à mettre en route ce système jetant ainsi des bases saines et robustes pour la suite. C'est également un acquis d'avoir opérationnalisé le SIM. Celui-ci bénéficie d'un contenu étudié qui répond parfaitement aux besoins de tous les acteurs du projet. Néanmoins, force est de reconnaître que nous n'en sommes qu'au début. La phase suivante devra prévoir la mise en

fonctionnement du portail du SIAR et du site SIM. Il faudra aussi mener une bonne campagne d'information auprès des acteurs afin de les informer sur la disponibilité de tels outils. En outre, il ne faudra pas perdre de vue les autres composantes du SIAR qui sont en attente et qui doivent également être construits par la suite.

De façon générale, nous pouvons dire que le projet est une réussite car les produits réalisés sont conformes aux attentes des utilisateurs. De plus, le séjour en entreprise a constitué une nouvelle expérience qui n'a pas manqué de nous enrichir. De la consolidation des connaissances théoriques acquises au cours de notre formation à l'ouverture sur le monde du travail et sur ses réalités, nous ne pouvons qu'être heureux et fiers de ce stage que nous avons effectué six mois durant.

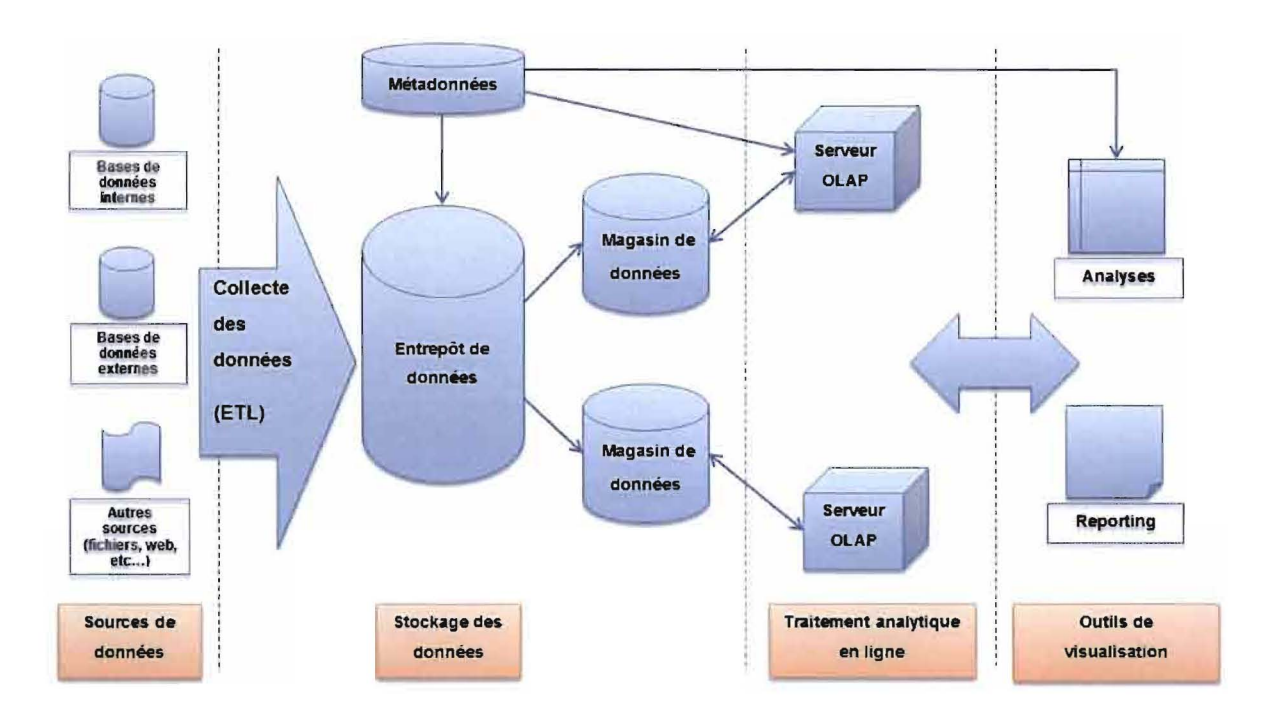

### **Figure** N° 3 : **Architecture d'un** système **décisionnel**

## 2.1.2.1. Sources de données

Pour alimenter l'entrepôt de données, les informations doivent être identifiées et extraites depuis leurs sources. Il peut s'agir de données stockées dans des bases de données de production internes à l'organisation ou de données provenant de sources externes (bases de données, fichiers plats, pages Web, etc.).

## 2.1.2.2. Collecte des données

Cette opération fait généralement appel à un logiciel ETC (Extraction, Transformation et Chargement), plus connu sous le terme anglais d'ETL (Extract, Transform and Load). Ce type d'outil est fondamental pour la construction de l'entrepôt de données. Il extrait les données des systèmes hétérogènes sources, les normalise et les rend cohérentes entre elles. L'ETL fournit les données dans un format qui permet leur stockage immédiat dans l'entrepôt. Cette étape conditionne la qualité des données du système décisionnel. Elle apparaît donc comme la plus importante et la plus complexe.

D'après les auteurs d'UML, un processus de développement qui possède ces qualités devrait favoriser la réussite d'un projet.

La famille des Unified Process (UP) convient à juste titre. En effet elle constitue une trame commune pour intégrer les meilleures pratiques de développement. Un processus UP est itératif et incrémentaI, centré sur l'architecture, conduit par les exigences des utilisateurs, piloté par les risques et orienté composants. Nous avons choisi une méthode simple et générique basée sur UP, mise au point par Pascal Roques [4].

# **1.3.3. Planning prévisionnel**

La bonne gestion du projet impose l'établissement et surtout le suivi d'un planning bien défini. Le planning prévisionnel permet d'apprécier, au fur et à mesure de l'avancement du projet, le respect des délais afin d'attirer l'attention des acteurs du projet en cas de retard. Nous avons adopté le planning prévisionnel présenté dans la figure N° 2.

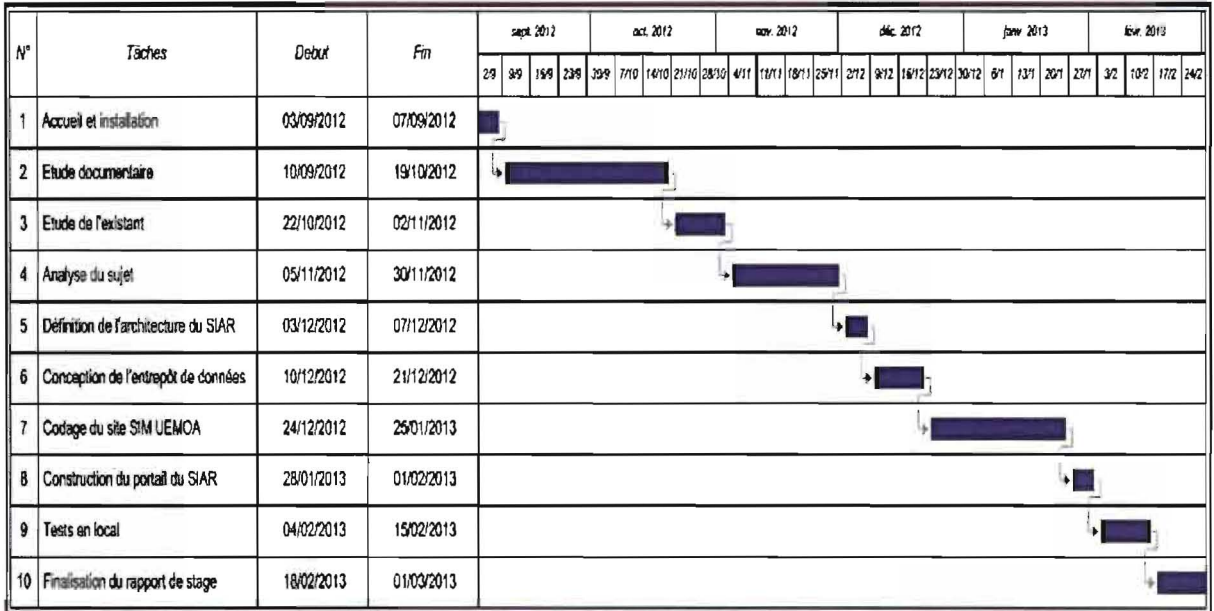

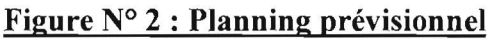

monde. Ils pourront de ce fait servir chacun leur public cible sans aucun problème et avec simplicité. Notons que pour les sous-systèmes déjà construits, il convient de trouver un moyen pour intégrer les données qu'ils contiennent à l'entrepôt du SIAR qui deviendra à terme leur principale source de données. L'architecture du SIAR est ainsi représentée à la figure N° 4.

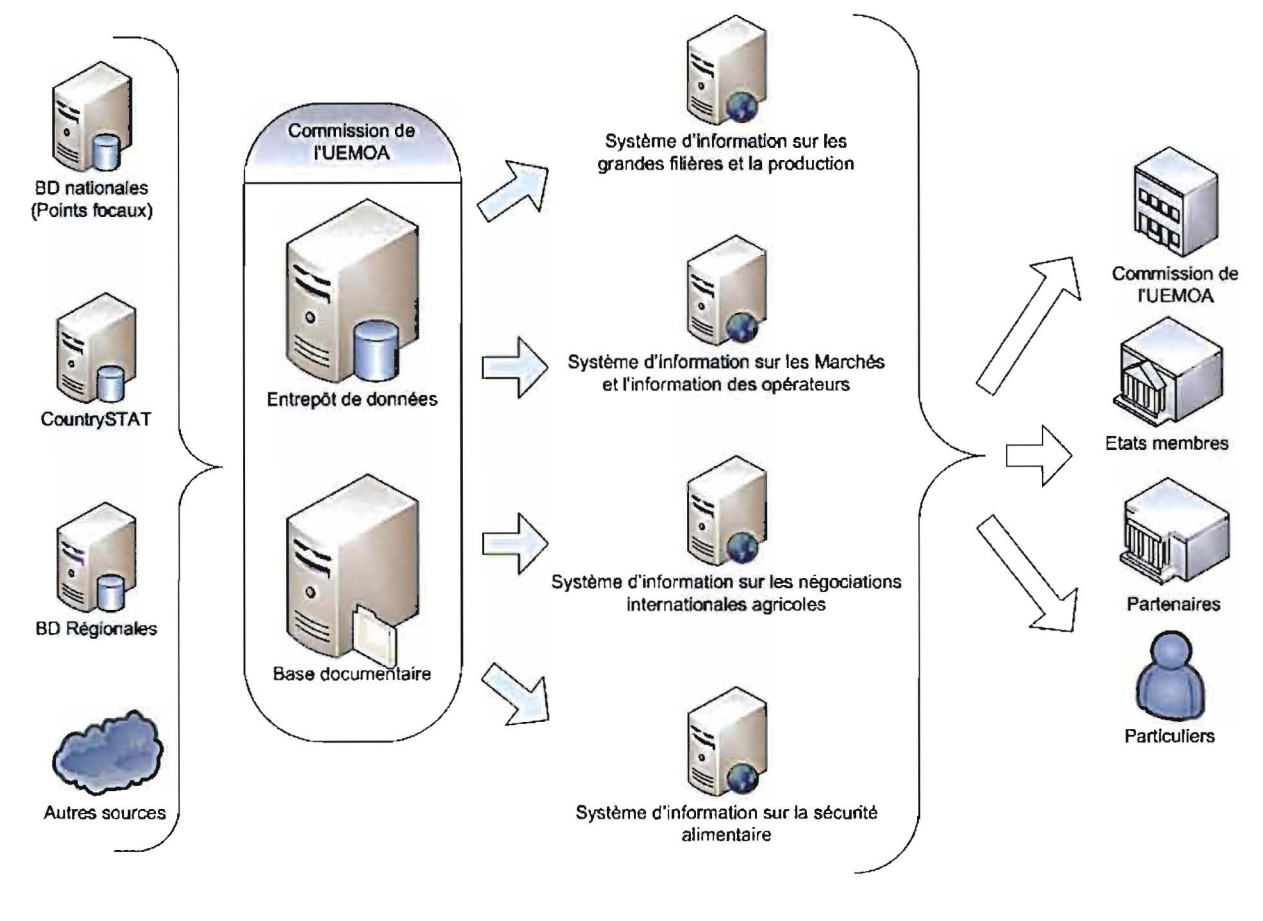

Figure N° 4 : Architecture du SIAR

# **4.2. Conception de l'entrepôt de données**

- 4.2.1. Etude comparative d'outils décisionnels
- 4.2.1.1. Présentation
- 4.2.1.1.1. Business Objects

Business Objects est une suite décisionnelle à l'origine conçue et distribuée par la société française du même nom à savoir Business Objects. C'est un pionnier sur le marché du décisionnel.

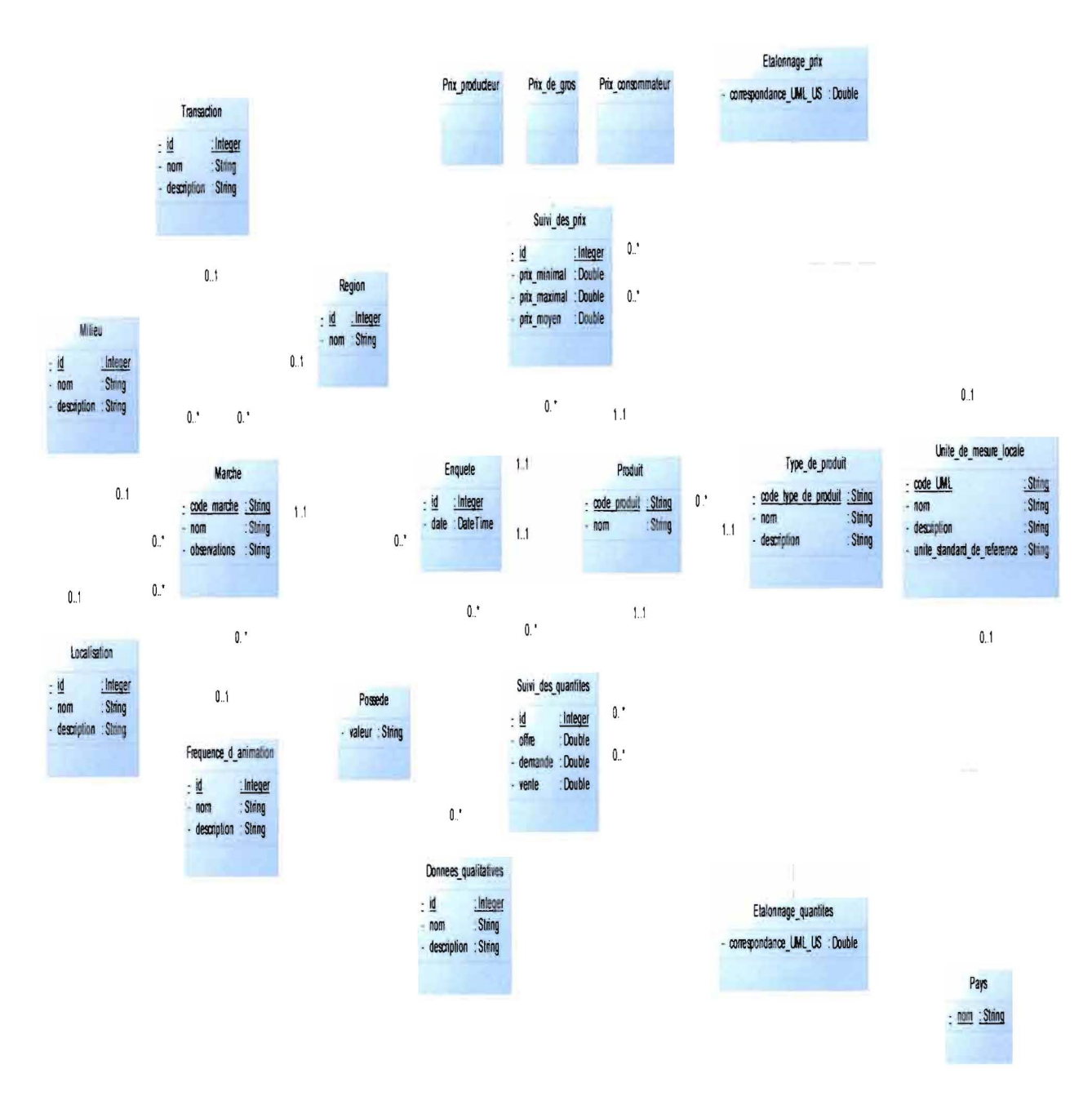

Figure N° 5 : Diagramme de classe des bases de données pays

#### 4.2.2.2. Modèle dimensionnel de l'entrepôt de données

L'entrepôt de données du SIAR est construit selon un modèle dimensionnel afin de tirer grandement parti des avantages de celui-ci. A l'étape actuelle, l'entrepôt de données peut être considéré comme un magasin de données limité seulement au sous-système SIM et dont le schéma en étoile est donné par la figure N° 6.

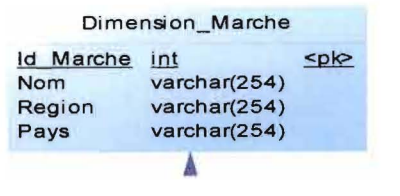

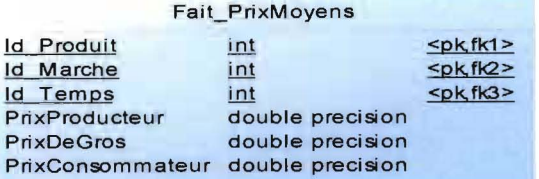

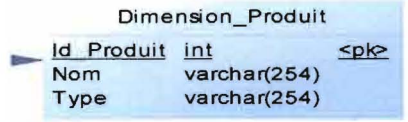

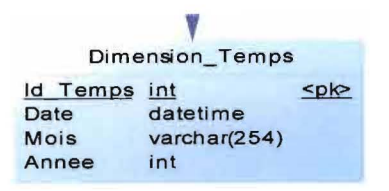

## Figure N° 6 : Schéma en étoile de l'entrepôt de données

# **4.3. Conception du SIM**

## 4.3.1. Capture des besoins techniques

## 4.3.1.1. Plateforme de développement

Celle que nous avons choisie, en accord avec le groupe de pilotage, est la plateforme Microsoft .NET avec le Framework .NET version 3.5.

## 4.3.1.2. Environnement de Développement Intégré

L'Environnement de Développement Intégré (EDI) associé par excellence à Microsoft .NET est sans doute Microsoft Visual Studio. C'est une suite de logiciels de développement pour Windows conçue par Microsoft. La version utilisée pour le SIM est Visual Studio 2010 .

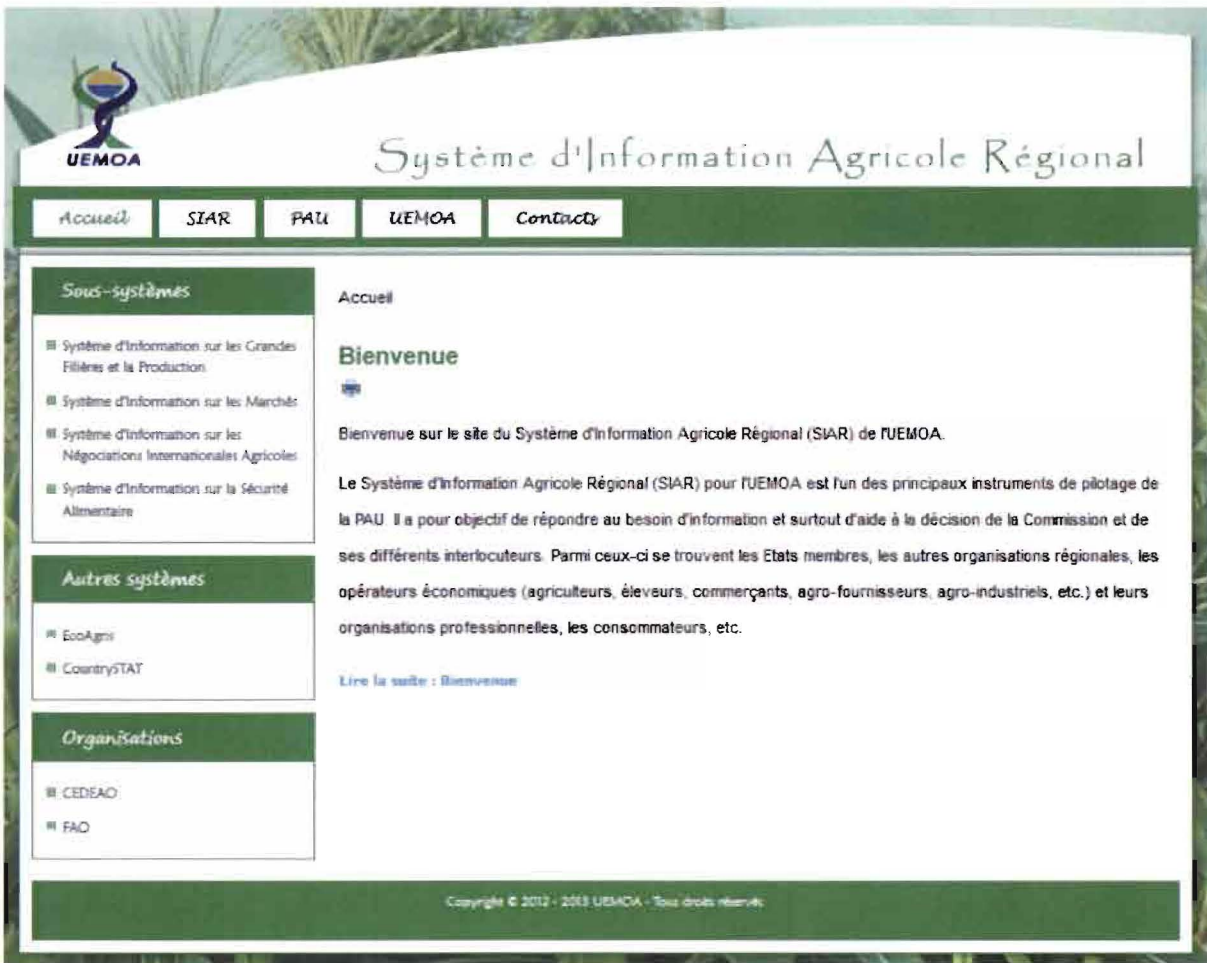

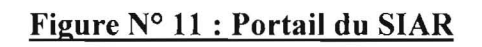

# 5.2. Système d'Information sur les Marchés

Le site du SIM offre beaucoup de possibilités aux internautes. Il est construit de façon à proposer une interface simple, moderne et conviviale. Pour l'heure, il ne contient que des données agricoles, mais est appelé à évoluer avec le temps.

## 5.2.1.1. Accueil

La page d'accueil affiche un mot de bienvenu et présente le site à tout visiteur. Elle est présentée à la figure N° 12.

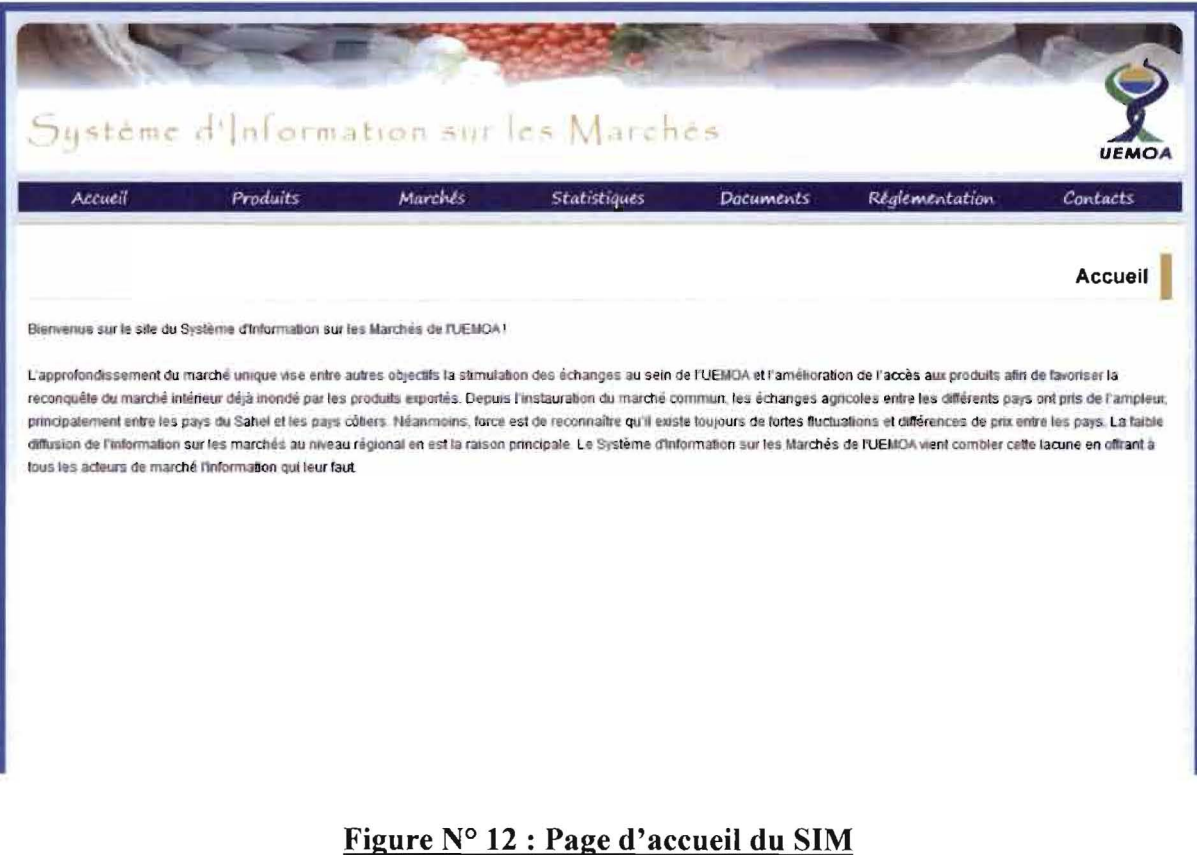

## 5.2.1.2. Marchés

Le site donne de l'information sur l'ensemble des marchés suivis dans la région, classifiés par pays. Les marchés sont regroupés en régions, Sur la figure N° 13, nous pouvons voir qu'au Burkina Faso, les marchés de Banfora, Douna, Kaya, Kongoussi et Yalgo sont parmi ceux qui sont suivis au niveau du SIM.

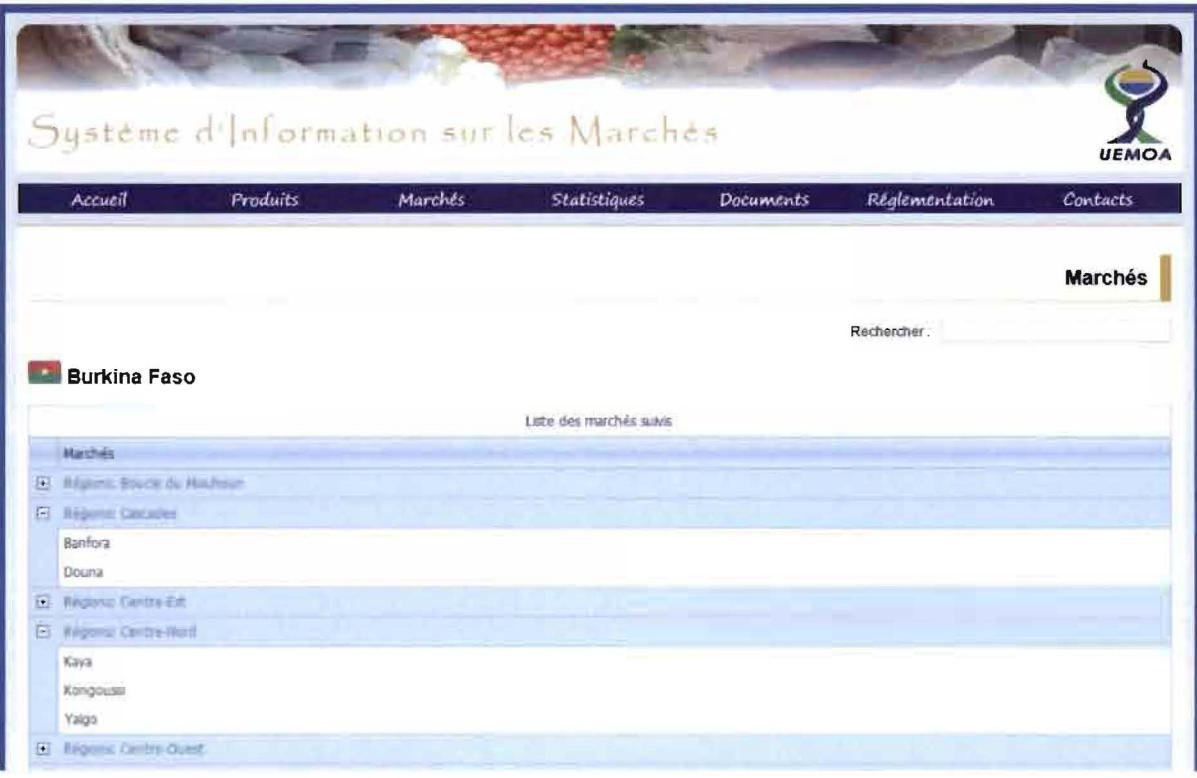

Figure N° 13 : Quelques marchés suivis au Burkina Faso

## 5.2.1.3. Statistiques

Cette page du menu «Statistiques» (voir figure N° 14) montre les dernières statistiques de prix au kilogramme (kg), par marché, des quelques produits suivis au Burkina Faso. Ces données datent de décembre 2012.

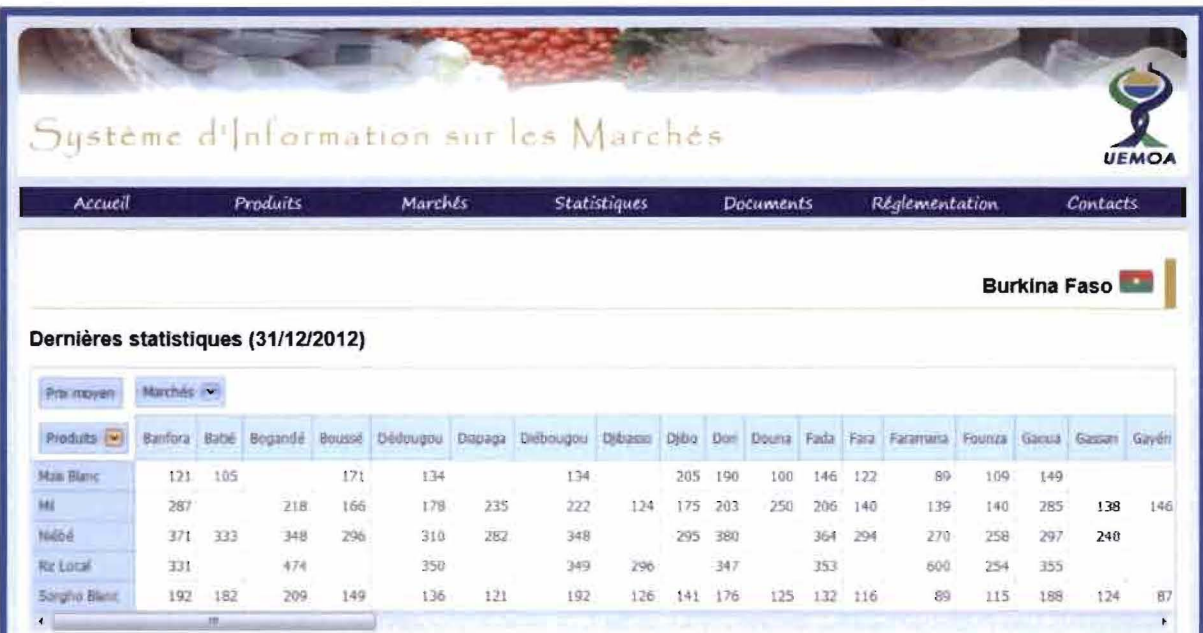

## Figure N° 14 : Dernières statistiques de prix disponibles pour le Burkina Faso

Plus bas, on peut visualiser sur un graphique, les résultats affichés de façon tabulaire. Pour le cas présenté à la figure N° 15, nous avons retenu seulement le mil au niveau des produits. Nous obtenons ainsi l'histogramme du prix au kg du mil sur tous les marchés suivis au Burkina Faso pour le mois de décembre 2012. Le prix le plus fort a été relevé à Gorom-Gorom (318 FCFA/kg) et le prix le plus faible à Djibasso (124 FCFA/kg).

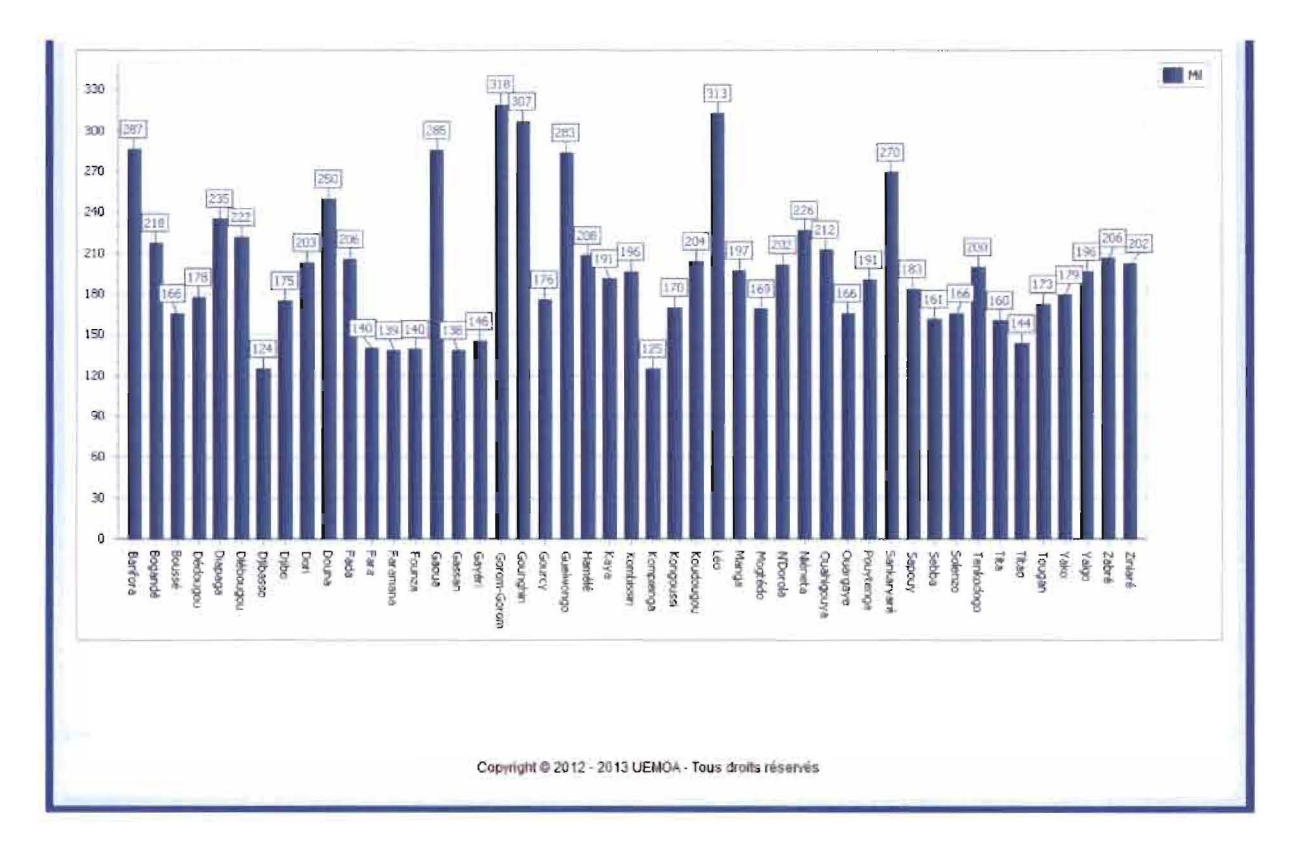

**Figure N° 15 : Histogramme du prix au kg du mil au Burkina Faso**

La page représentée à la figure N° 16 permet l'accès à l'ensemble des données statistiques de prix au kg des produits suivis au niveau régional. Si nous retenons le mil au niveau des produits et le Burkina Faso et le Mali au niveau des pays, on remarque que le prix minimal a été relevé au Mali (107 FCFA/kg) et le prix maximal au Burkina Faso (318 FCFA/kg), avec un prix moyen sur l'ensemble de ces deux pays de 178 FCFA/kg.

La page qui affiche toutes les statistiques (pour un pays donné ou pour l'UEMOA) est dotée d'un filtre « Date » qui permet de choisir la date souhaitée. Ici, nous avons choisi décembre 2012.

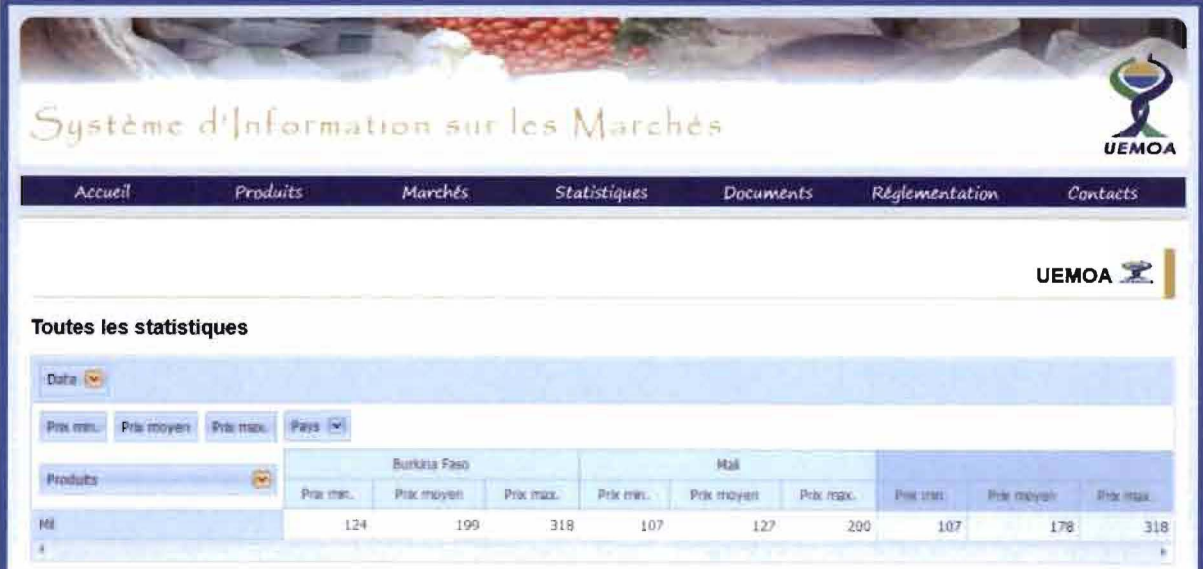

Figure  $N<sup>o</sup>$  16 : Toutes les statistiques pour l'UEMOA

## 5.2.1.4. Documents

Dans la partie «Documents » (voir figure N° 17), on a la possibilité de visualiser et de télécharger soit des bulletins d'information produits par les SIM nationaux, soit des publications produites par la Commission de l'UEMOA. Les règlements quant à eux sont disponibles dans la partie «Réglementation» du site.

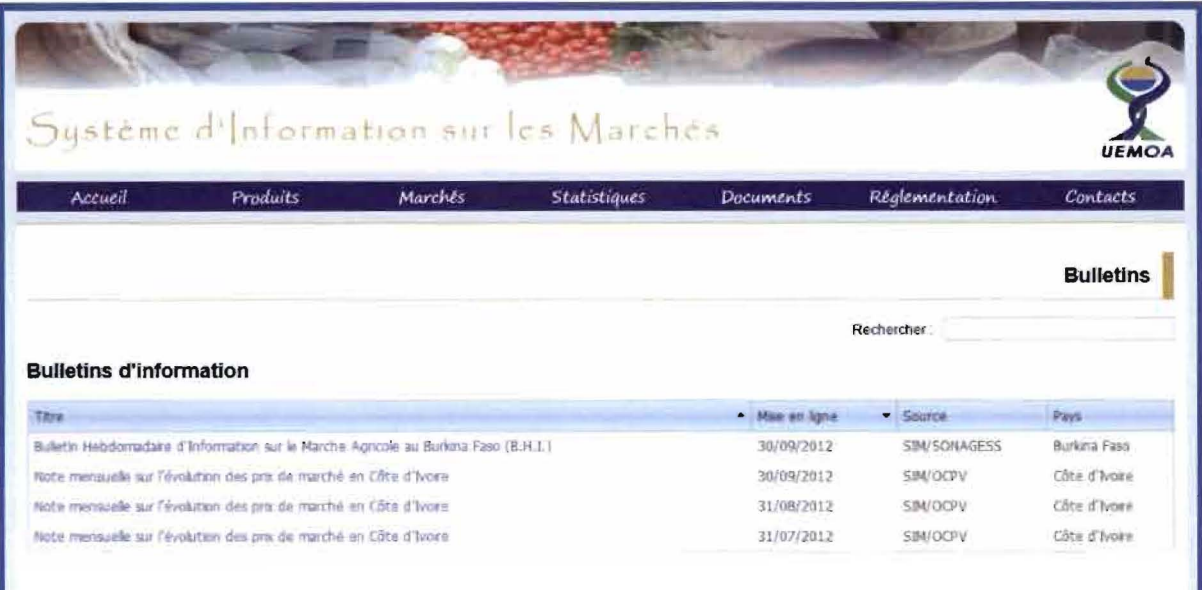

Figure N° 17 : Bulletins d'information mis en ligne

# 5.3. Transition

La phase de transition correspond à l'ensemble des tâches à exécuter pour passer au futur système. Dans notre cas, il s'agira de mettre le nouveau système (le SIAR et sa composante SIM) dans un environnement de test afin de réaliser une série de tests. Ces tests permettront de voir le comportement du système dans un environnement d'utilisation et de déceler d'éventuelles défaillances amenées à être corrigées progressivement jusqu'à l'obtention d'une solution correcte et fiable.

Il faudra par la suite mettre en place une politique de communication efficace afin d'informer les futurs utilisateurs de la disponibilité du nouveau système et de ses possibilités. On peut aussi envisager des séances de formation à l'endroit de certains acteurs clés choisi en

# **Bibliographie**

- [1] Commission de l'UEMüA, avril 2002, *Les grandes orientations de la politique agricol e de l'UEMOA , Volume* 1 .' *Rapport principal.*
- [2] Département de la Sécurité Alimentaire, de l'Agriculture, des Mines et de l'Environnement (DSAME), août 2011, *Note conceptuelle du Système d'Information* Agricole Régional, Commission de l'UEMOA.
- [3] Département du Développement Rural, des Ressources Naturelles et de l'Environnement (DORE), décembre 2011 , *Termes De Référence de l'étude sur l 'opérationnalisation du Système d'Information Agricole Régional (SIAR) dans l* 'espace *UEMOA*, Commission de l'UEMOA.
- [4] Pascal Roques, *UML2 Modéliser une application Web,* 4ème édition: Eyrolles (Les Cahiers du Programmeur), 246 pages.
- [5] http://www.lirmm.fr/~libourel/FMfN206/cours11 BDS-OlapSolap.pdf (02 octobre 2012).
- [6] http://webloria.loria.fr/-peguiron/miage/Projet Bibliographique.pdf (02 2012). octobre
- [7] http://business-intelligence.developpez.com/tutoriels/quest-ce-que-Ia-bi/ (02 octobre 2012).
- [8J http://fr.wikipedia.org/wiki/Informatique d%C3%A9cisionnelle (02 octobre 2012).
- [9] http://fr.wikipedia.org/wiki/Entrep%C3%B4t de donn%C3%A9es (02 octobre 2012).
- [10] http://bernard.lupin.pagesperso-orange.fr/ (02 octobre 2012).
- [Il] http://alma.univ-nantes.fr/promotions/2008-09/stages/Charlotte.Gueye.pdf (03 octobre 2012).
- [12] http://en.wikipedia.org/wiki/Dimensional modeling (04 octobre 2012).
- [13] http://www.memoireonline.com/07/11/4596/Un-systeme-dinformation-daide--ladecision-pour-la-regulation-du-trafic-routier-.html (04 octobre 2012).
- [14] http://www.isnetne.ch/isnet29/docurnentation/ISNet29 introDWH.pdf (04 octobre 2012).
- [15] http://greenstone.refer.bf/collect/upb/index/assoc/HASH3d50.dir/ESI-2005-KAB-MIS.pdf (15 octobre 2012).
- [16] http://www.dwfacile.com/Portail etl.htm (15 octobre 2012).
- [17] http://www.dkms.com/papers/dmerdw.pdf (16 octobre 2012).
- [18] http://eng.ui.ac.ir/~m.rezaei/dataWarehouse/kim1.pdf (16 octobre 2012).
- [19] http://inmoncif.com/inmoncif-old/www/library/whiteprs/ttbuild.pdf (16 octobre 2012).
- [20] http://www.wuala.com/lpuums/DataMining/Inmon%20W.H.%20-%20Building%20the%20Data%20Warehouse%282005%29%28Fourth%20Edition%2  $9.$ pdf?lang=fr (16 octobre 2012).
- [21] http://hunghau.com/buivanhon/bi.pdf (19 octobre 2012).
- [22] http://www.c-sharpcomer.com/uploadfile/4d56e1/creating-an-olap-cube-ssas/ (22 novembre 2012).
- [23] http://www.joomla.fr/ (28 janvier 2013).